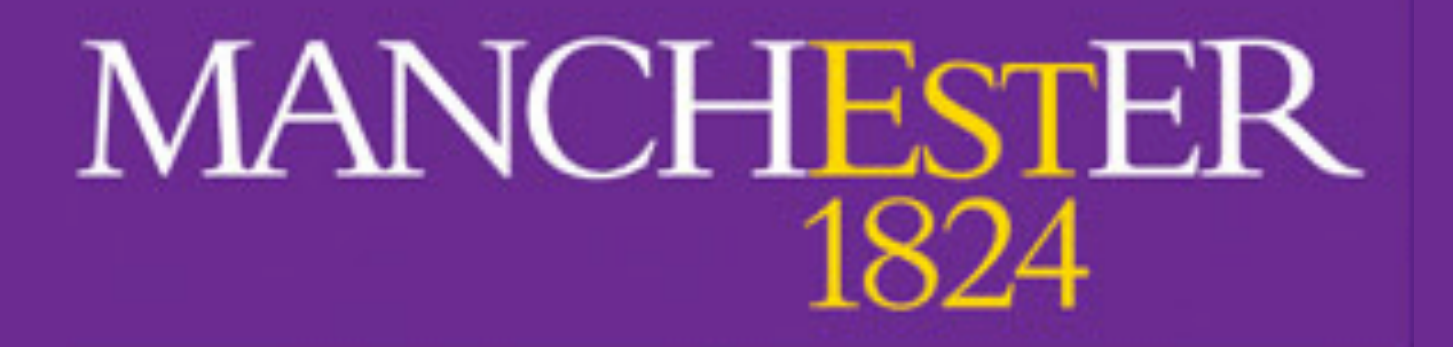

# LArSoft TPC Simulation **Fantastic FHICLs and where to find them**

## **Anyssa Navrer-Agasson**

UK LArSoft Workshop - 8/11/2022

## **Goal of the lecture**

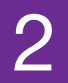

## **What will you (hopefully) know in 1h?**

- What are the steps needed to generate events?
- What are the different tools used for each step?
- How do different part of the simulation communicate?
- What is the output of each step?

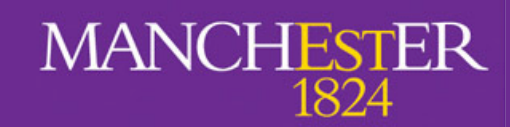

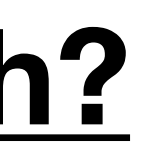

## **WHAT IS LARSOFT?**

## **WHY IS LARSOFT?**

## **HOW IS LARSOFT?**

A. Navrer-Agasson - UK LArSoft Workshop - 8/11/2022

ngflip.com

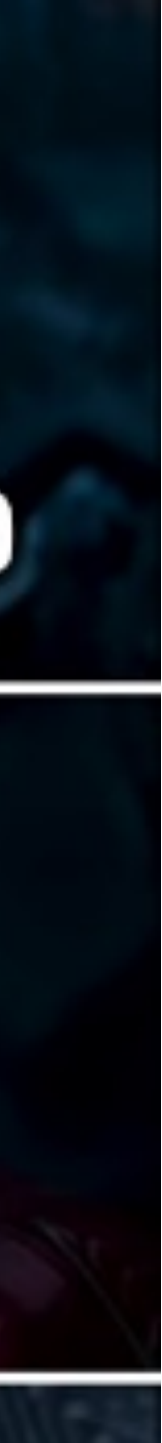

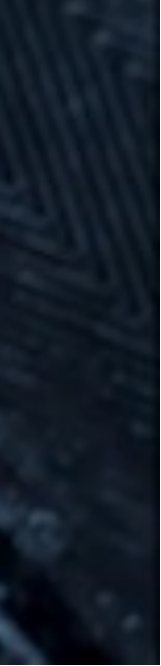

## **What is LArSoft?**

- General FNAL LAr experiments simulation framework:
	- Only need to learn one framework, even if you're working on multiple experiments.
	- Need to have both common and experiment specific parts.
- In the following lectures/tutorials you will learn about how to reconstruct events. This lecture will help you understand how these events get generated.
- This helps to understand why the reconstruction needs to do what it needs to do.

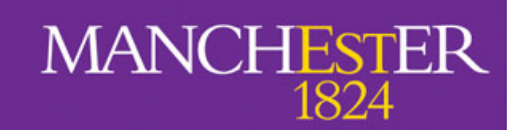

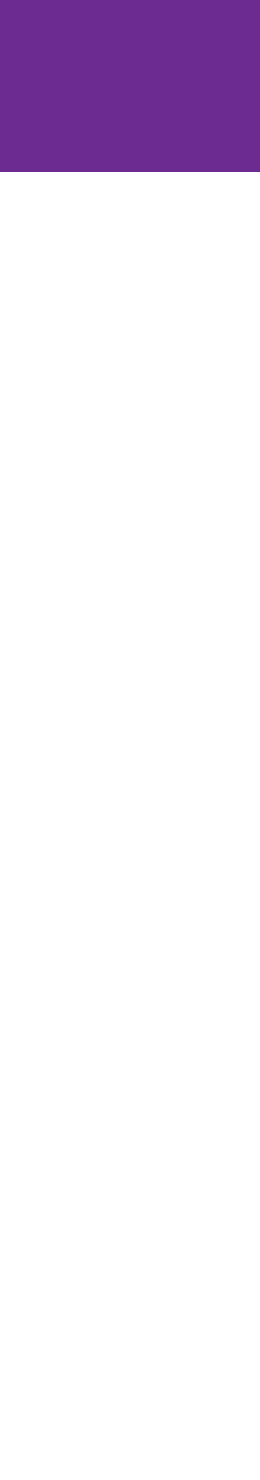

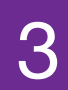

# **Why is LArSoft?**

- Produce events that look like real data, but with "truth" information to check the behaviour of the reconstruction/analysis.
	- Output should have the same format and contain the same information as real data.
	- Simulation needs to be affected by the detector response.

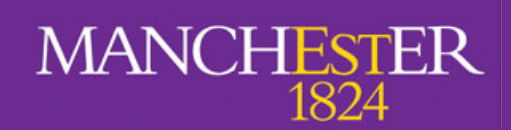

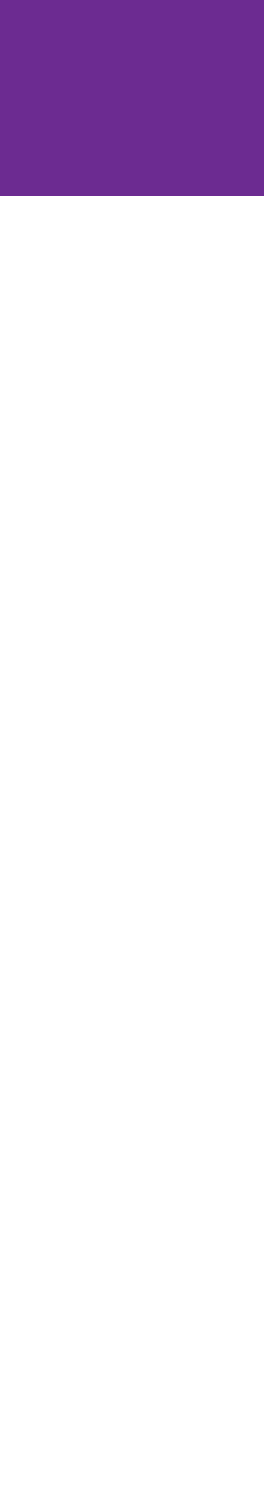

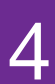

# **How is LArSoft (organised)?**

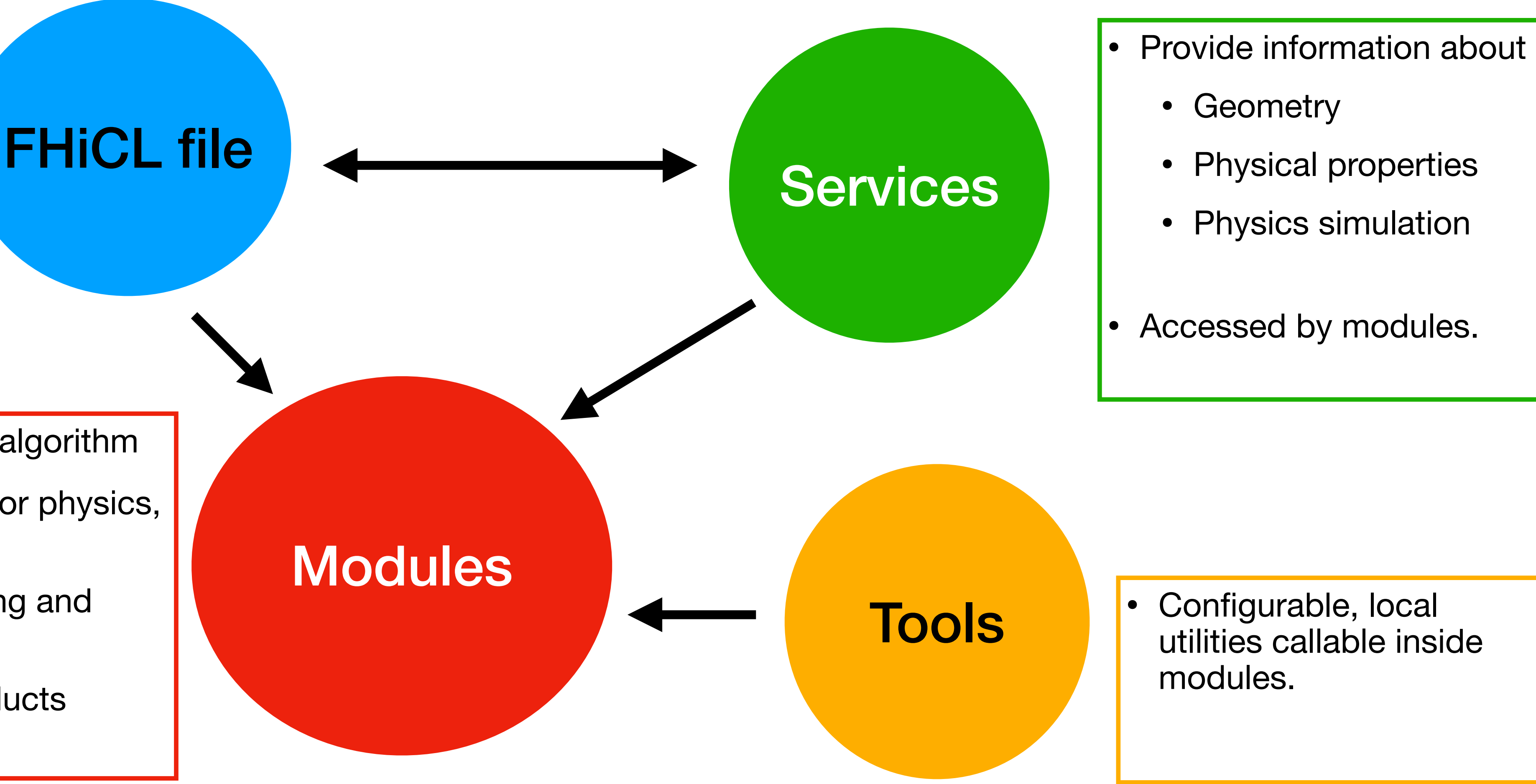

A. Navrer-Agasson - UK LArSoft Workshop - 8/11/2022 **5** 

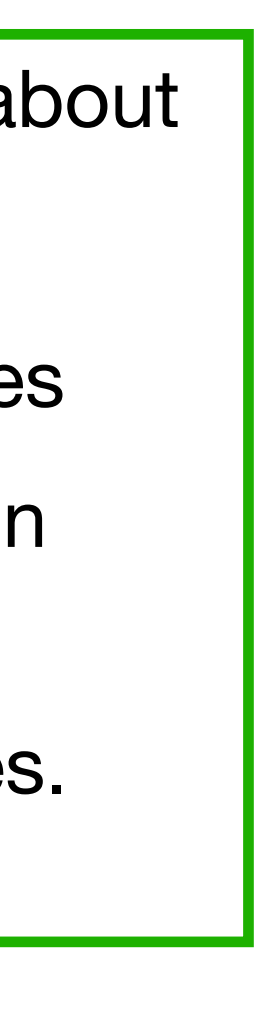

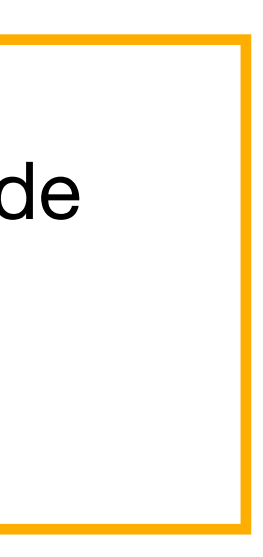

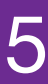

- One per module
- Configure your module
	- List the services to use
	- Define parameter values

### • Implementation of LArSoft algorithm

## **Most important thing in LArSoft: know the standard fhicl files and where to find them!!**

- Event generator, detector physics, reconstruction, …
- Has setup, input, running and output phase
- Uses LArSoft data products

## **Modules**

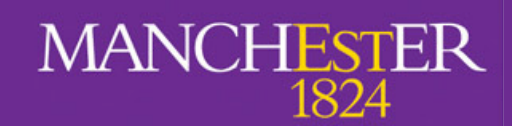

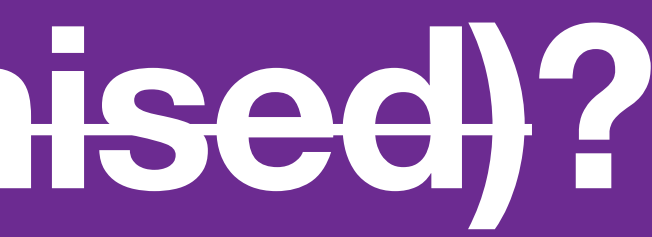

# **Side note: find\_fhicl.sh**

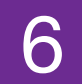

- Script to help you find a particular fhicl file
	- Gives you the path to said fhicl
- Very helpful when trying to understand
	- where a particular parameter is set
	- which fhicl file you're supposed to include

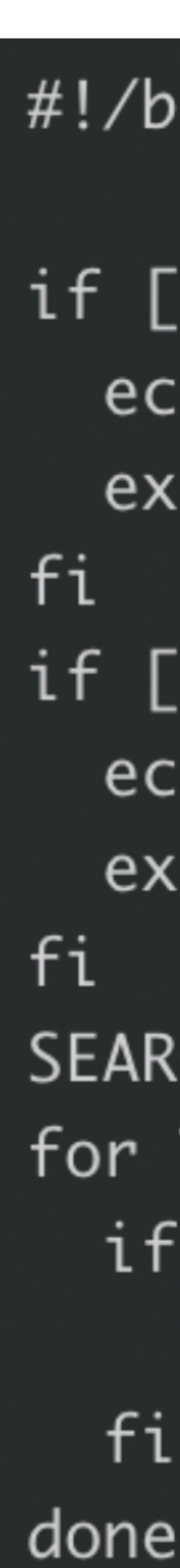

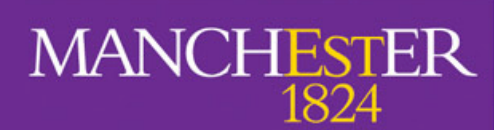

•<br>•

…

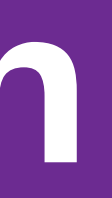

### #!/bin/bash

if  $[$  \$# -ne 1 ]; then echo "Error: please pass a fcl file name (or regex)" exit 1

if  $[-z \; $FHICL_FILE_PATH+x} ]$ ; then echo "Error: FHICL\_FILE\_PATH has not been set!" exit 2

```
SEARCH_PATHS=`echo $FHICL_FILE_PATH | sed 's/:/\n/g'`
for THIS_PATH in $SEARCH_PATHS; do
 if [-d $THIS_PATH ]; then
    find $THIS_PATH -name $1
```
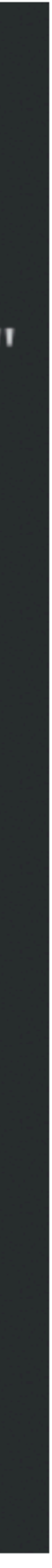

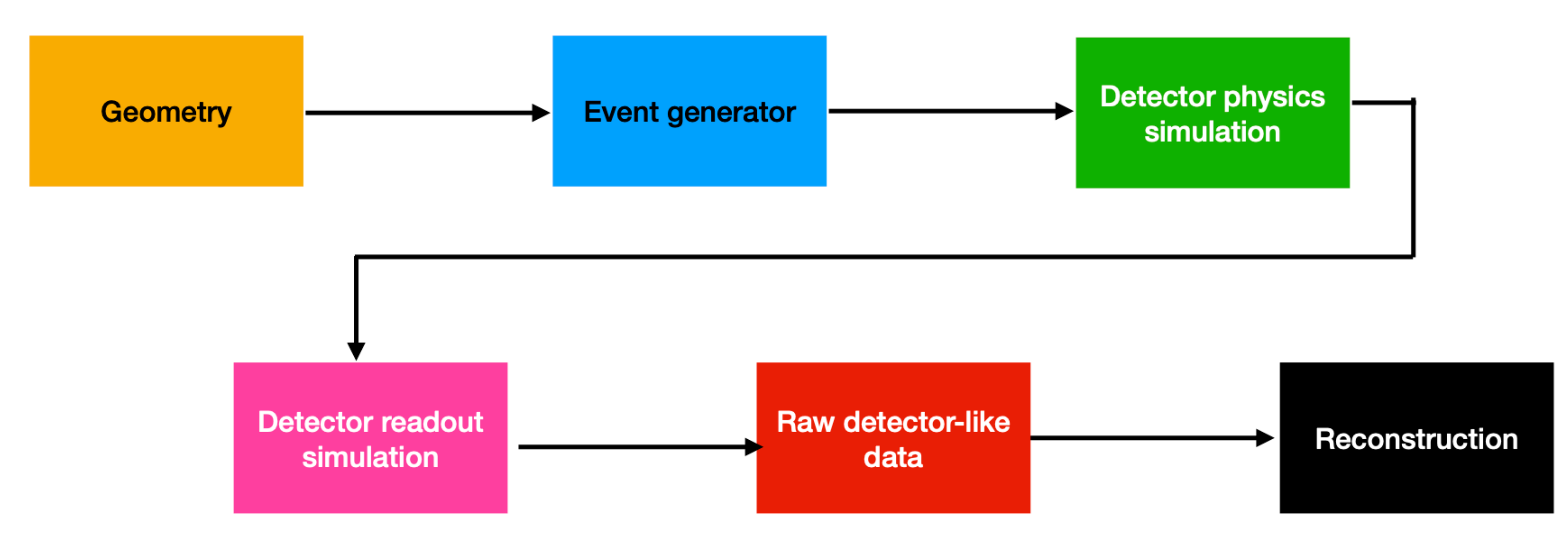

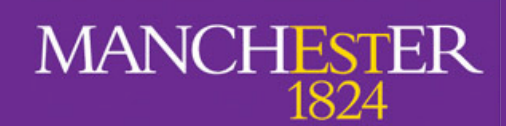

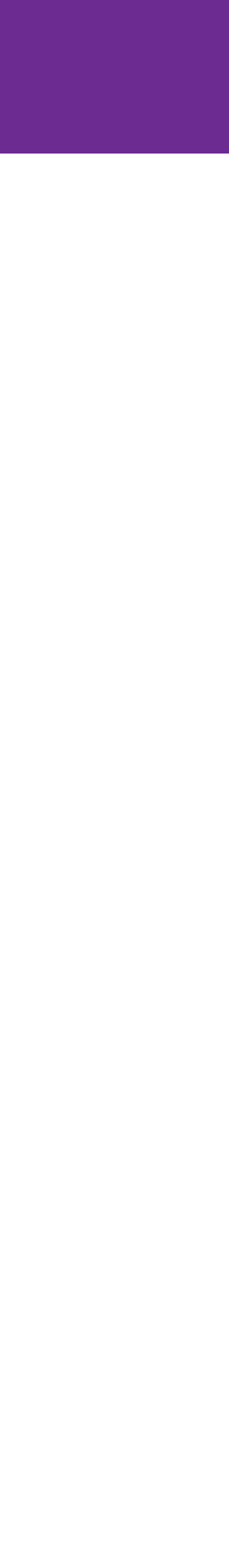

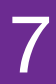

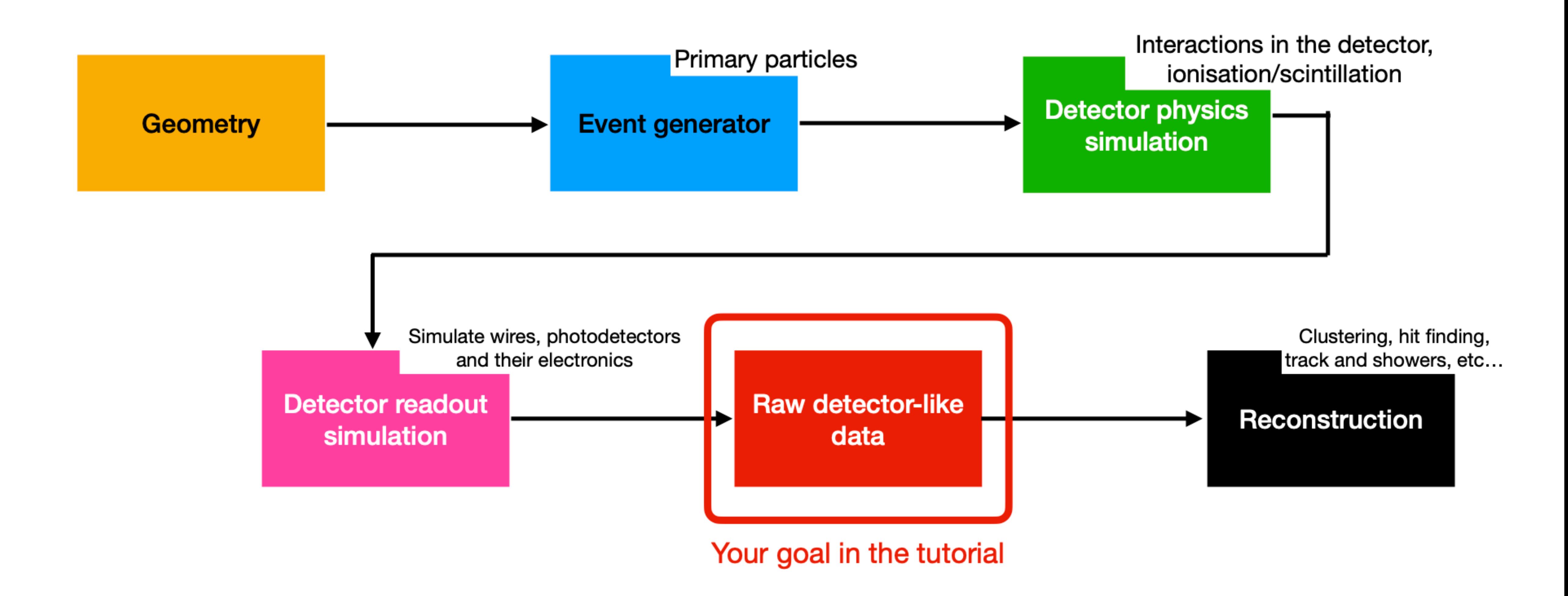

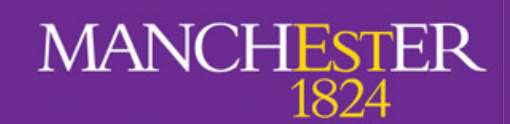

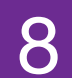

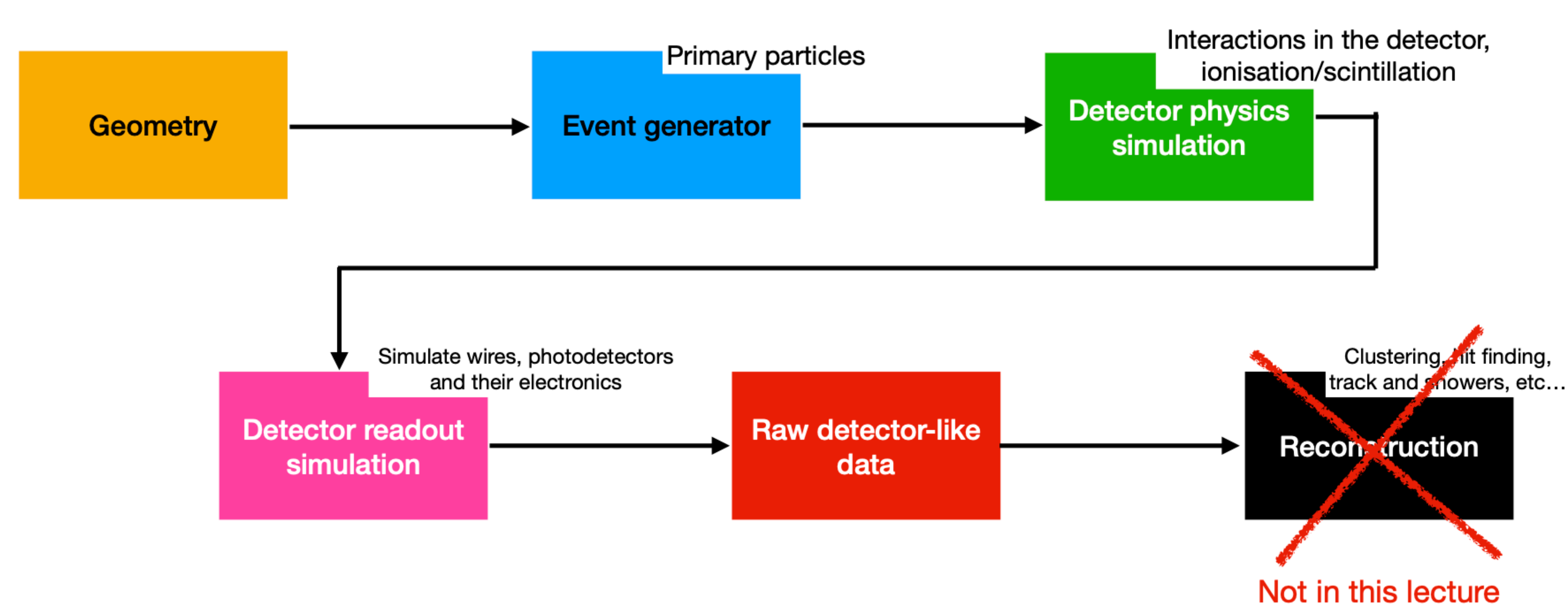

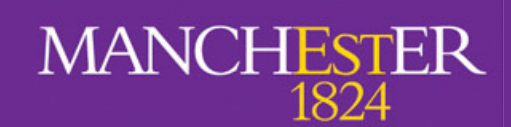

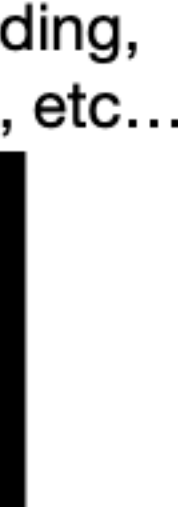

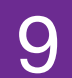

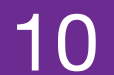

### **Data products: classes saved in the output artROOT file**

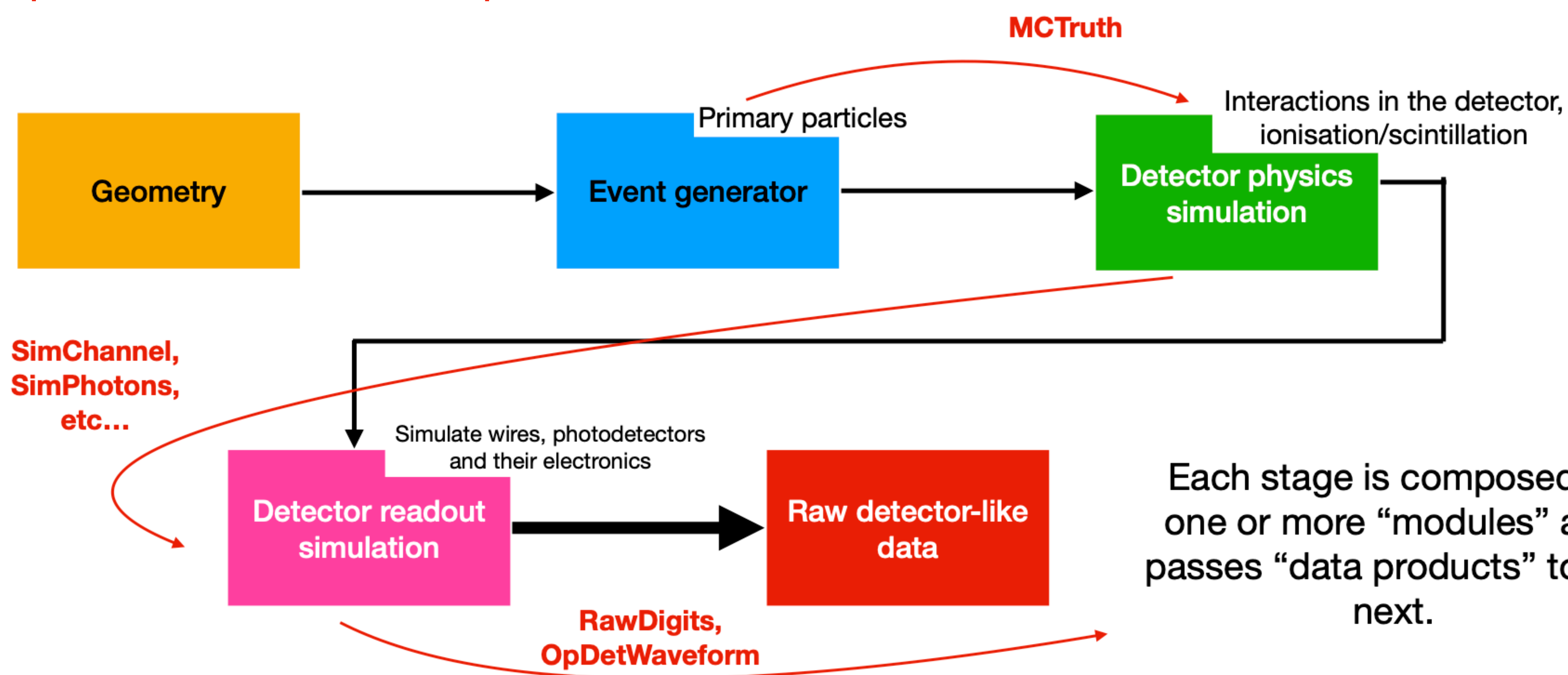

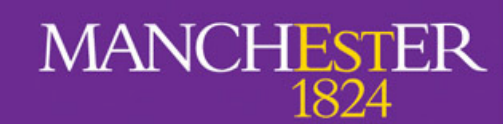

Each stage is composed of one or more "modules" and passes "data products" to the

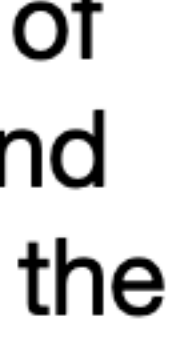

# **Step 1: Build-A-Detector**

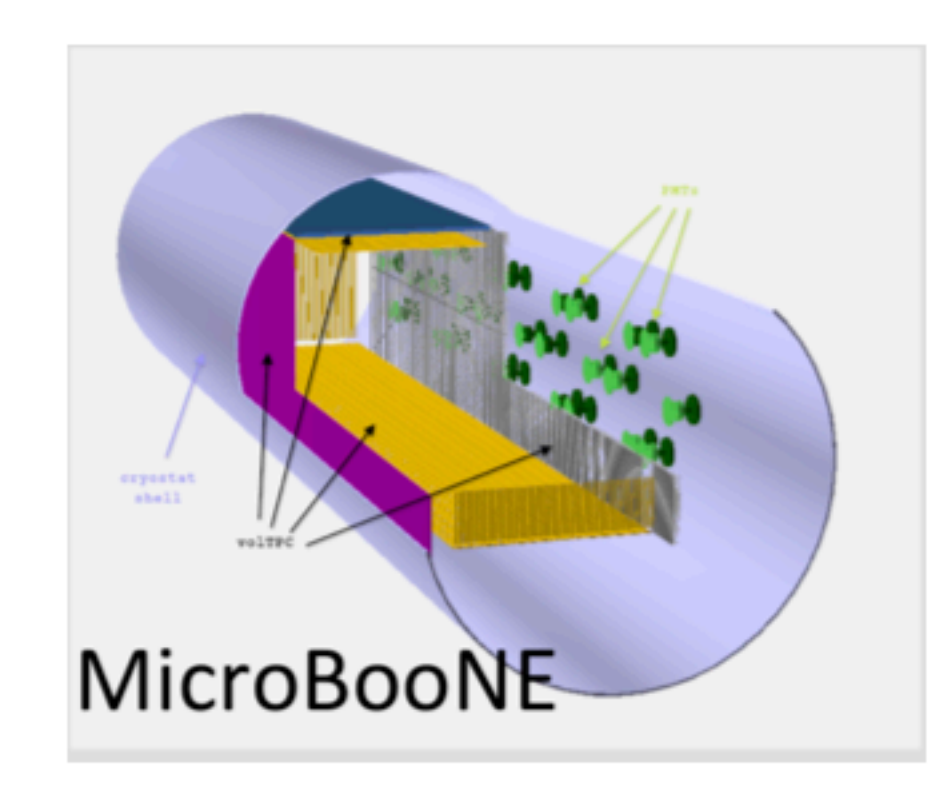

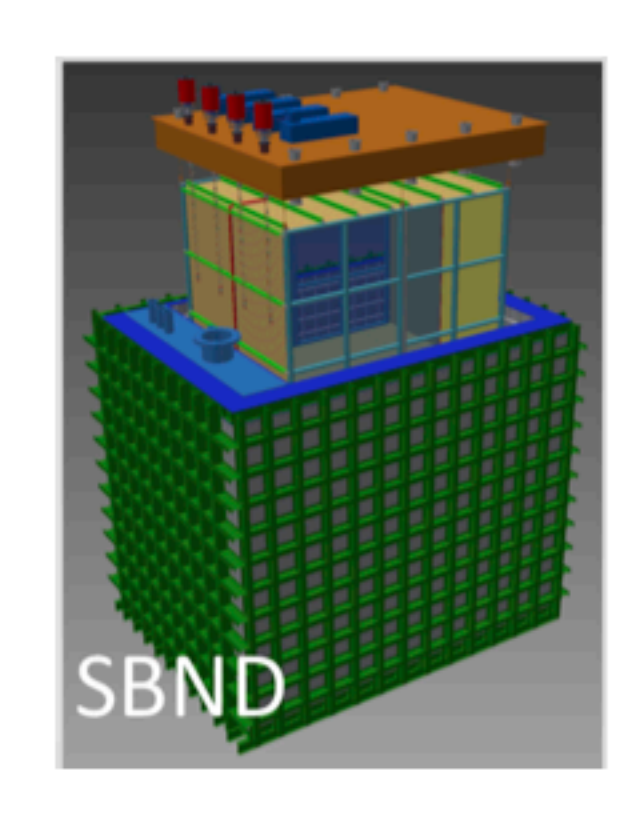

- Each detector just needs to add a new geometry description  $\bullet$
- Simulation/reconstruction knows how to access different geometries, but are not dependent on any one  $\bullet$
- Uses GDML (Geometry Description Markup Language)  $\bullet$
- Detectors have two versions of the geometry:  $\bullet$ 
	- With wires: used to determine wire location and properties  $\overline{\phantom{a}}$
	- No wires: actually used in simulation (saves time and memory)

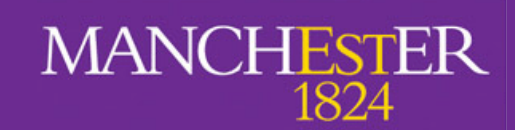

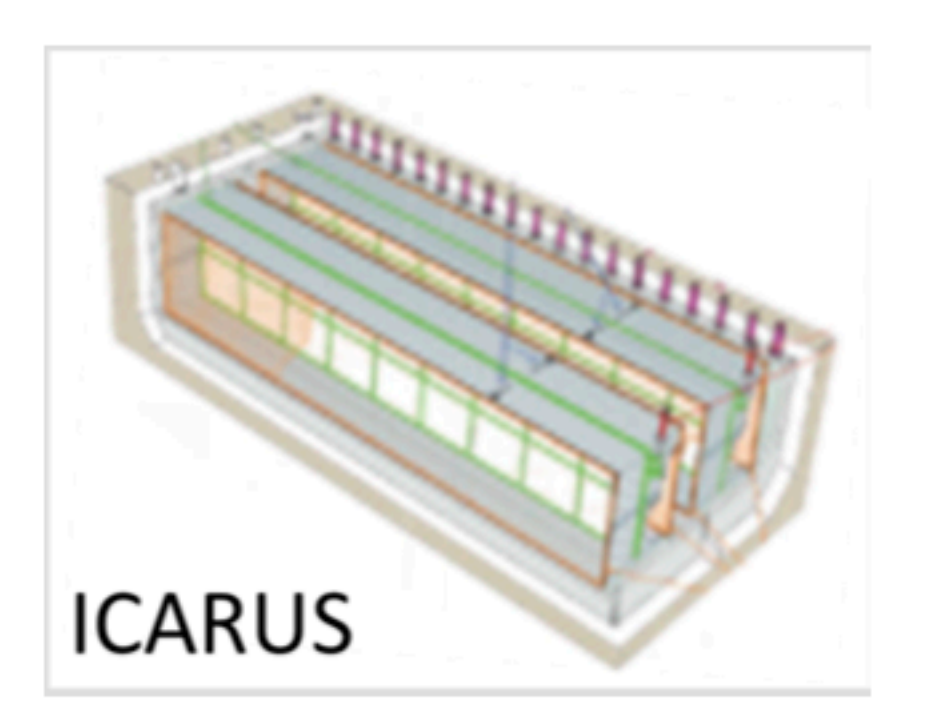

and more!

11

# **Step 1: Build-A-Detector**

**e. g. Cosmic Ray Tagger**

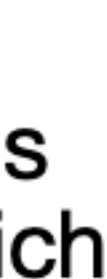

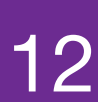

**Geometry classes live in larcore/Geometry**

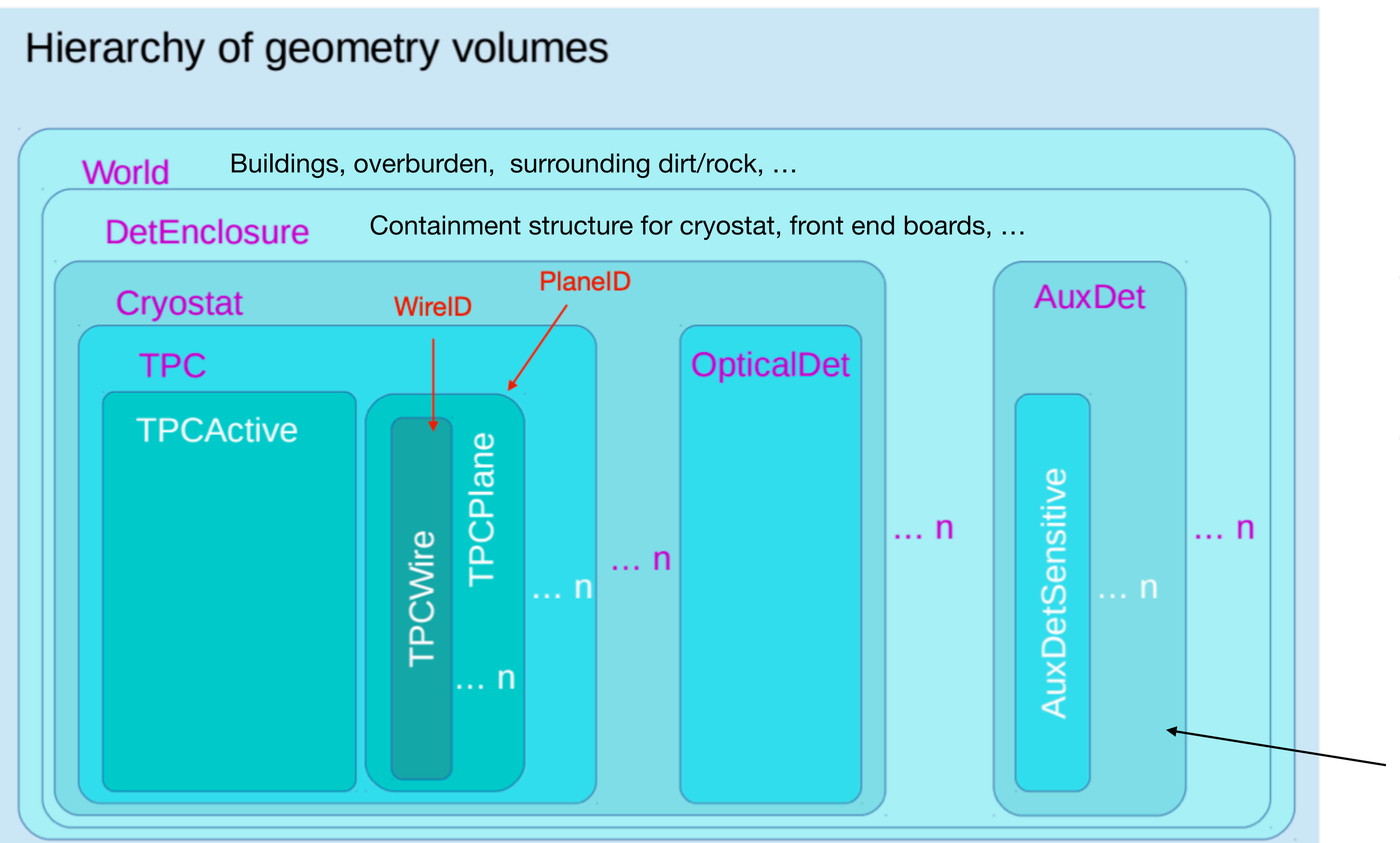

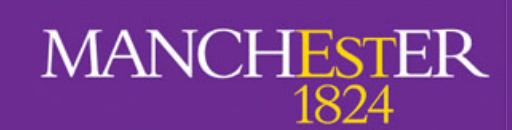

- Use ID objects to specify which instance of TPC geometry objects you want
- There are sorting algorithms in place that determine which one goes first in the code

# **Step 1: Build-A-Detector**

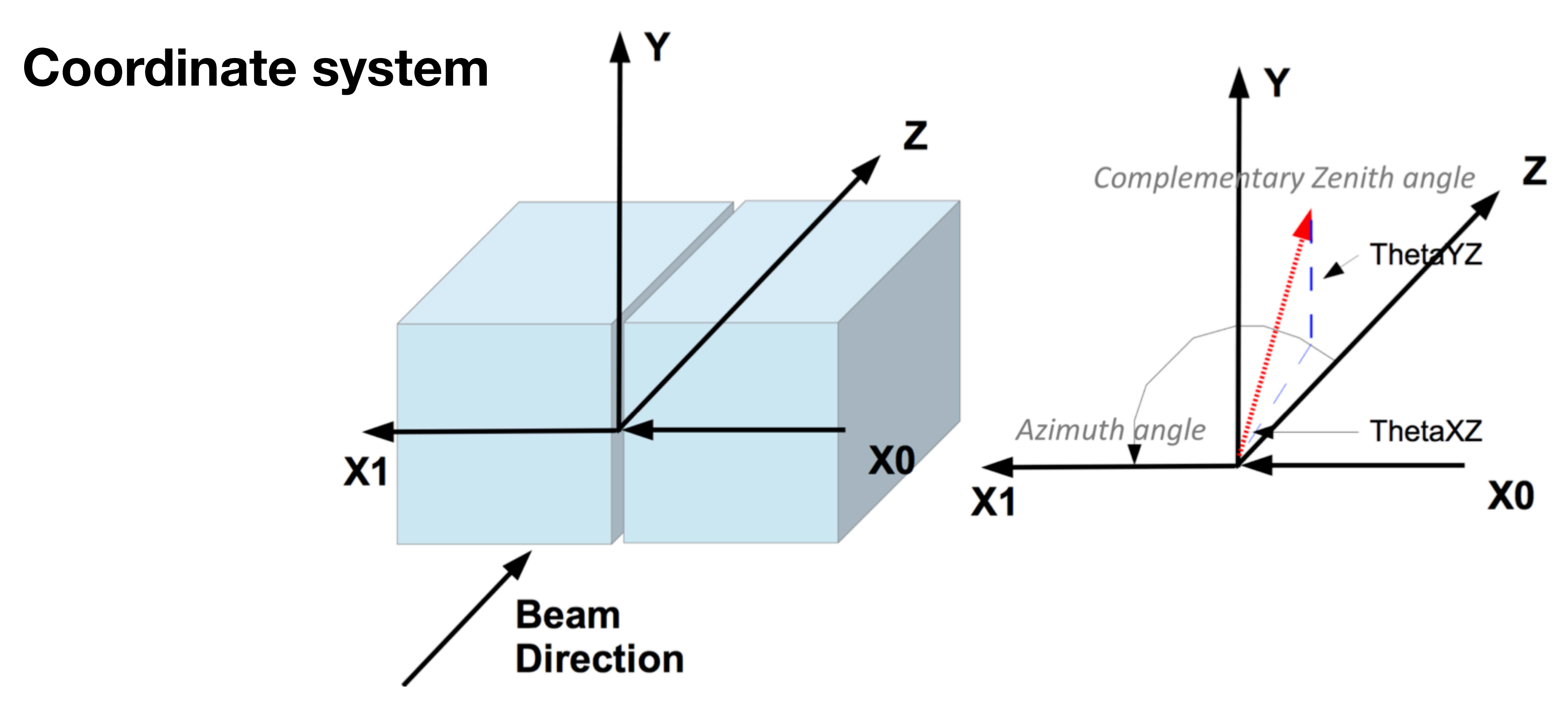

For all detectors: Z increases in the direction of neutrino travel, Y increases away from the centre of the Earth and X increases so as to make a right-handed coordinate system.

Origin is experiment-specific

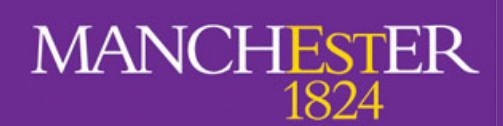

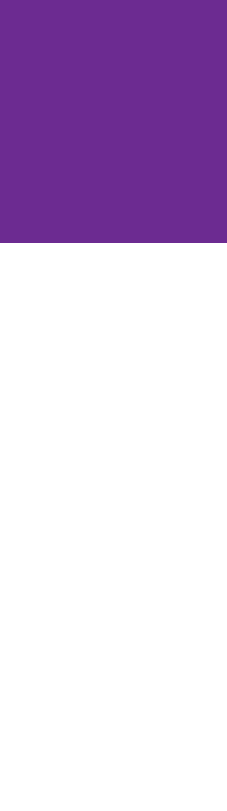

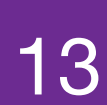

# **Step 2: Let there be particles!**

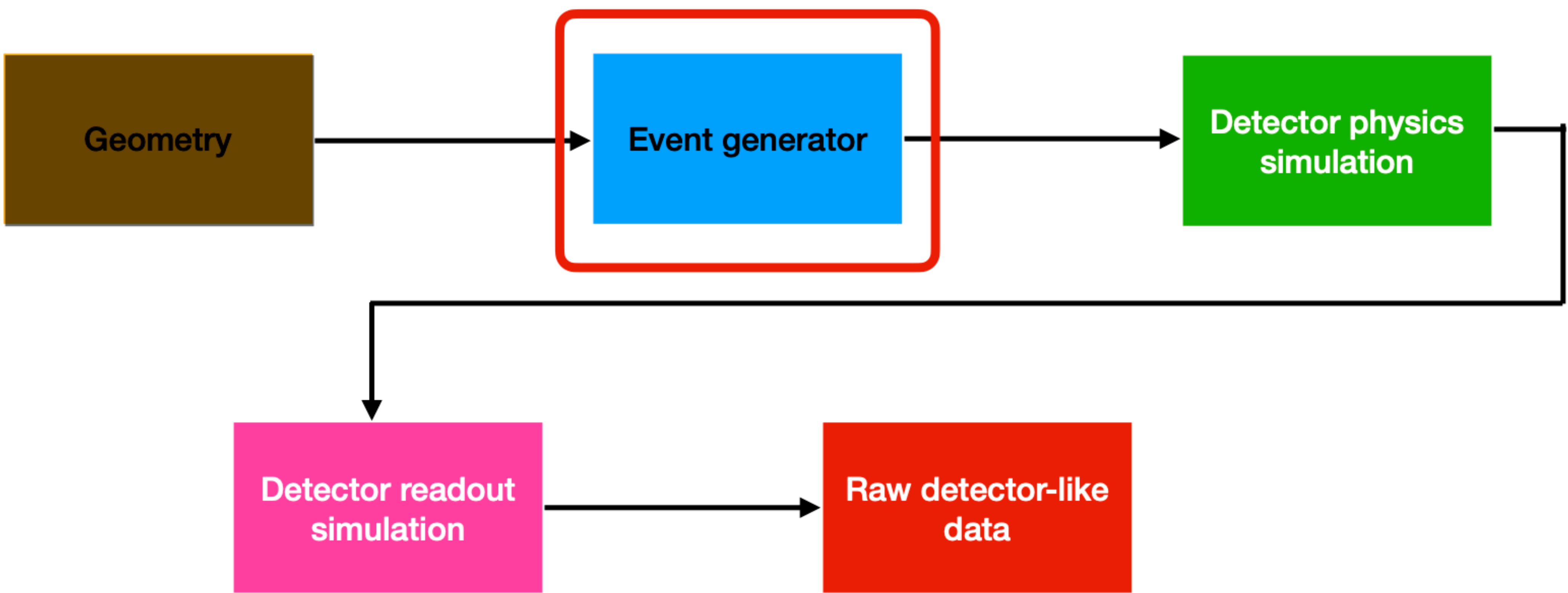

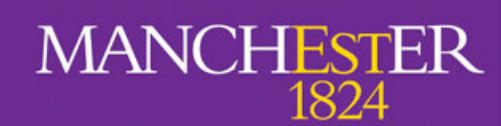

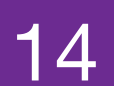

### **Now that you have a detector, you can generate some particles!**

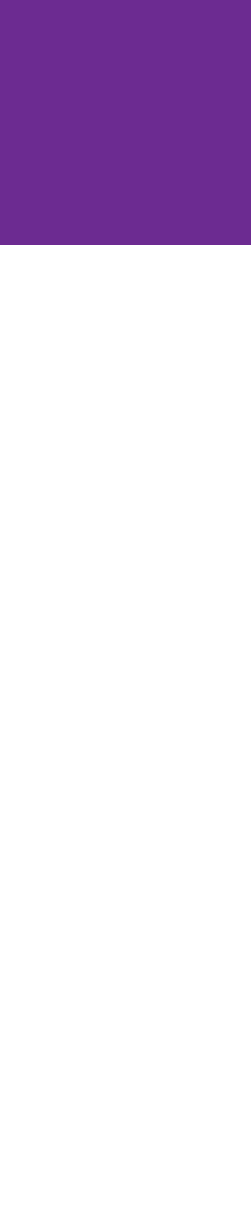

# Step 2: Let there be particles!

## Where we create particles from nothingness

- First step in generating events in LArSoft (majority of cases).  $\bullet$ All generators live in larsim/EventGenerator
- We may be interested in different sources of particles:  $\bullet$ 
	- Single particle gun (SingleGen)
	- Neutrino interactions (GENIE)
	- Cosmic rays (CORSIKA)
	- Supernova neutrinos (MARLEY)
	- Read in from text file (TextFileGen)
- Possibility to combine generators to create complex events  $\bullet$

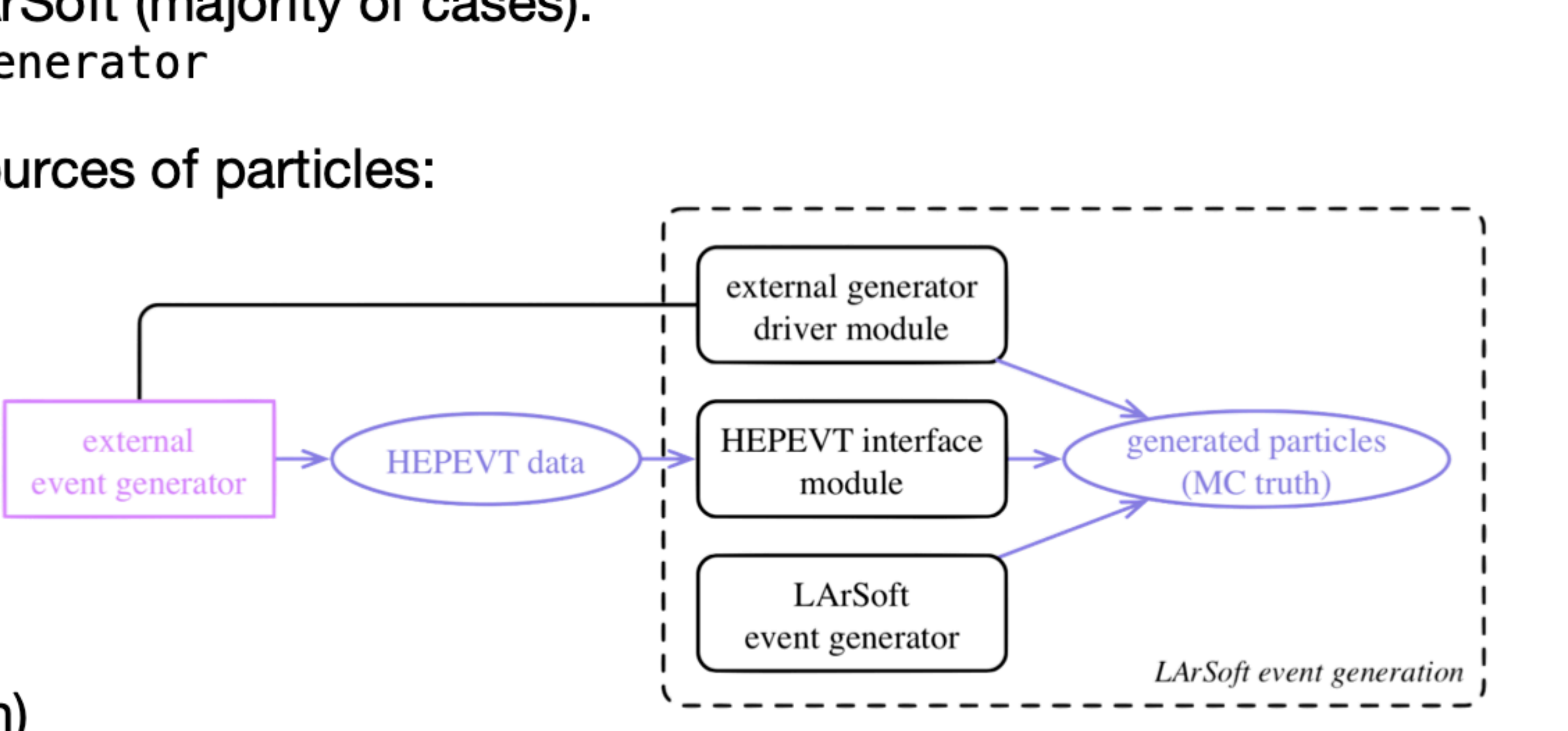

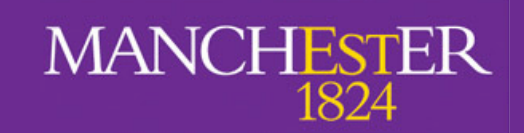

15

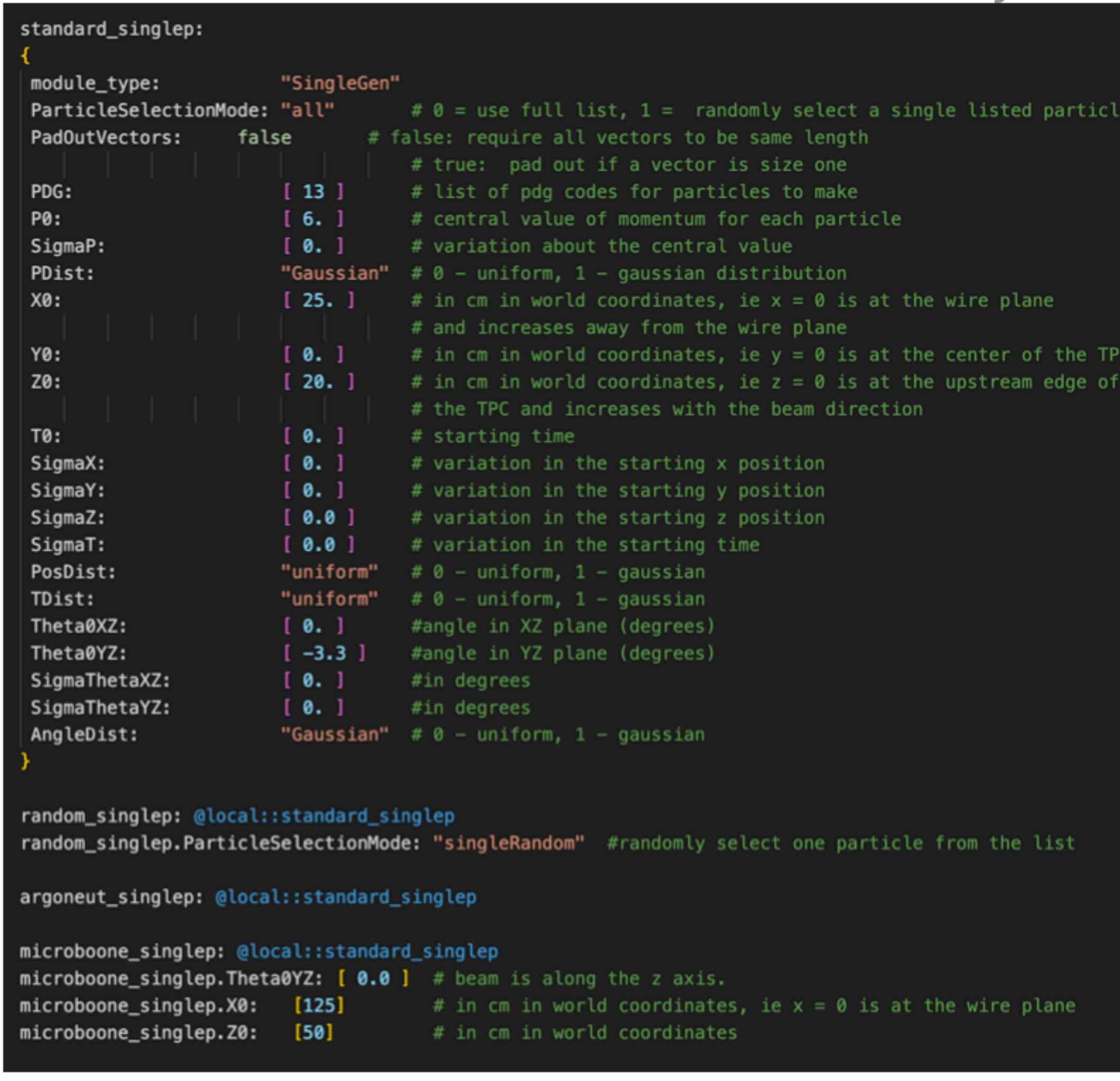

### larsim/EventGenerator/singles.fcl

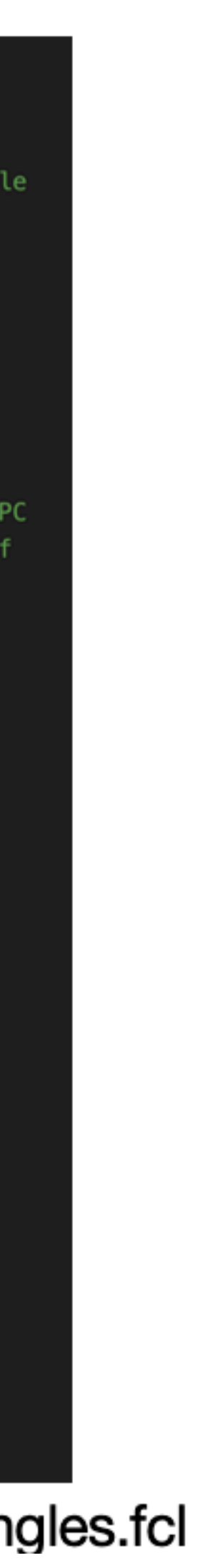

# **Event generators: Single Particle Gun**

- Used to generate individual particles or very simple interactions
- You can define the particle type (PDG code), position, momentum and their how they vary (uniform, gaussian)
- There is an option to run with different/multiple particles either randomly between events or within the same event.
	- This is a bit tricky because you need to specify parameters for all particles. But there is a trick: you can ask LArSoft to "PadOutVectors". Your array then needs to be 1 or N particles (where N is max number)

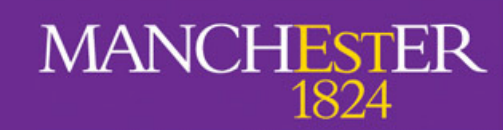

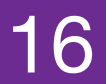

## **Event generators: GENIE**

- GENIE is the most popular neutrino event generator.
- You provide the flux files and specify where you want the neutrino to interact.
- It produces neutrino secondaries according to flux files appropriate to the detector under study.
- You can specify the type of interaction (CCQE, RES, DIS, etc...).
- GENIE is able to calculate the POT exposure for the generated sample.

17

(Protons on Target)

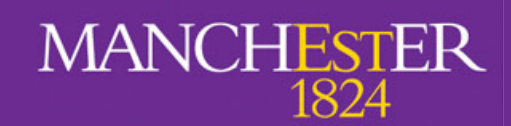

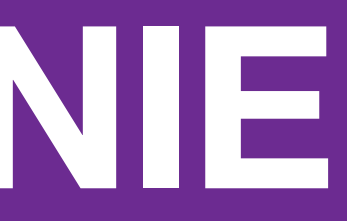

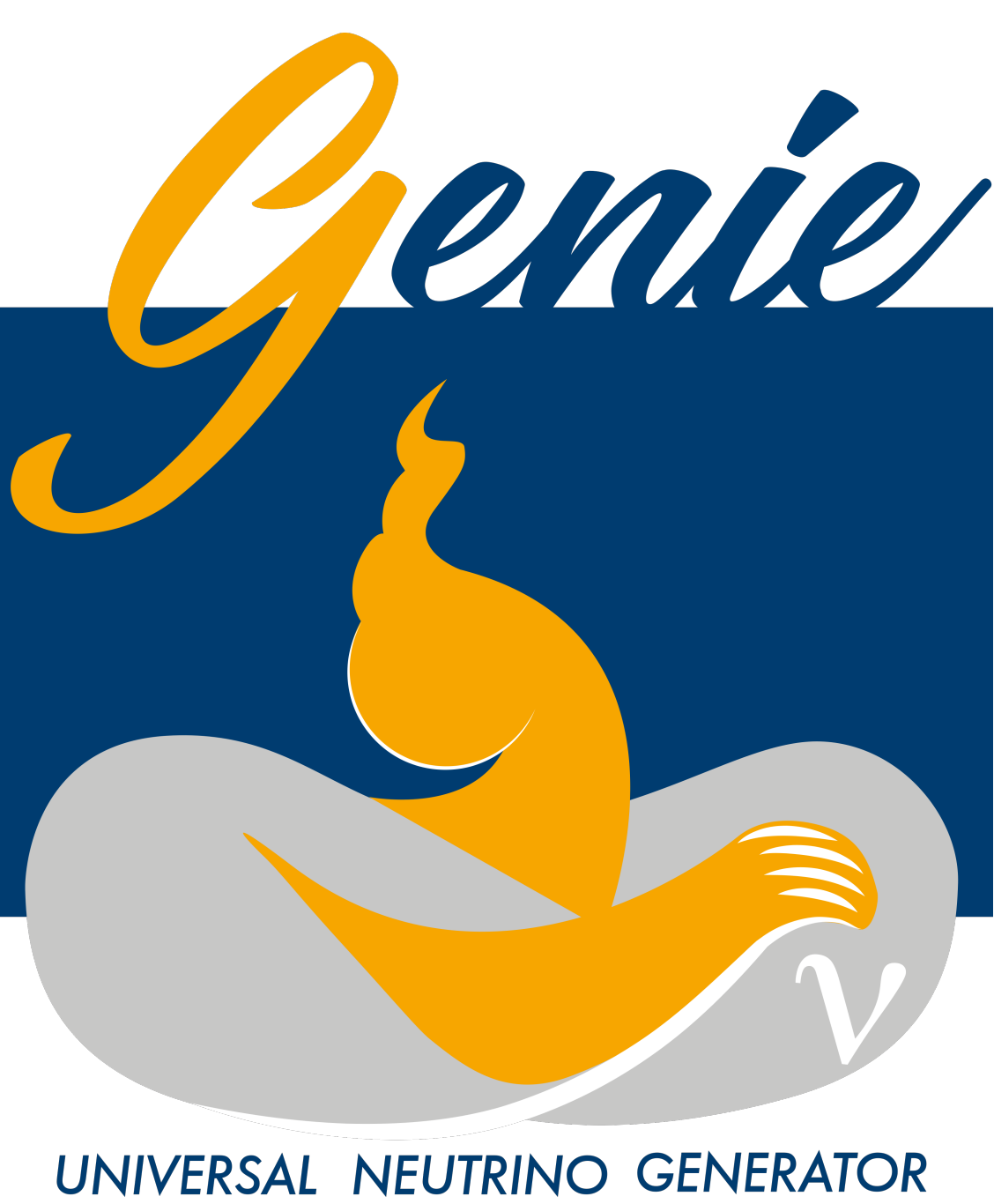

& GLOBAL FIT

## **GENIE common fhicl file**

### standard\_genie:

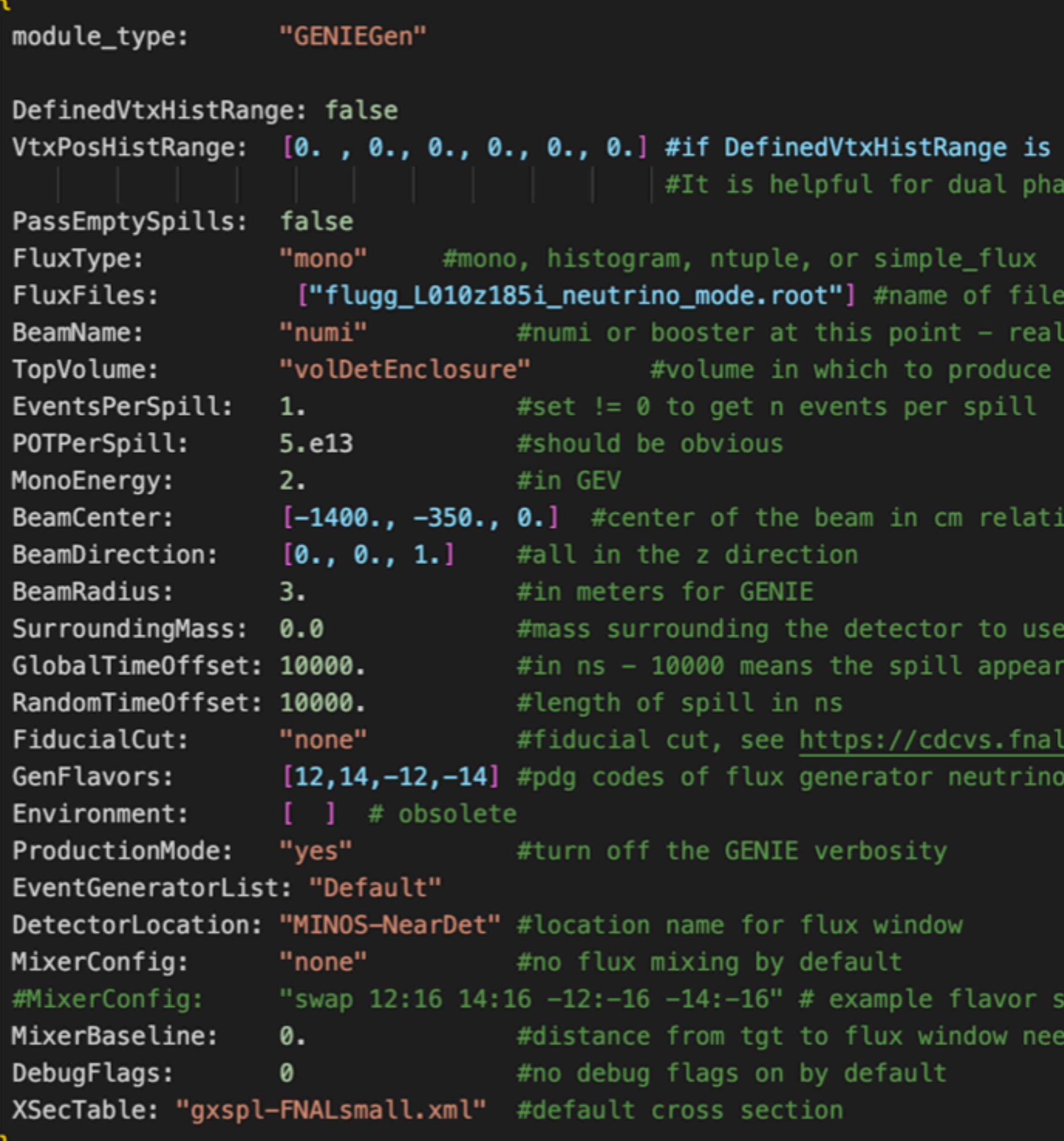

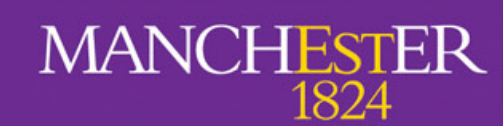

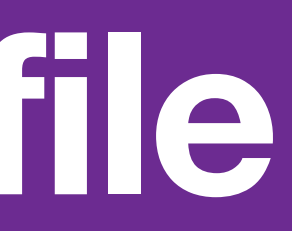

set to true VtxPosHistRange sets the hist range of the vertex positio ise detector for which the range is asymmetric.

with flux histos ly for bookkeeping interactions

ive to detector coordinate origin, in meters for GENIE

10 us into the readout window

.gov/redmine/projects/nusoft/wiki/GENIEHelper flavors

vapping ds to be set if using histogram flx

### larsim/EventGenerator/genie.fcl

A. Navrer-Agasson - UK LArSoft Workshop - 8/11/2022

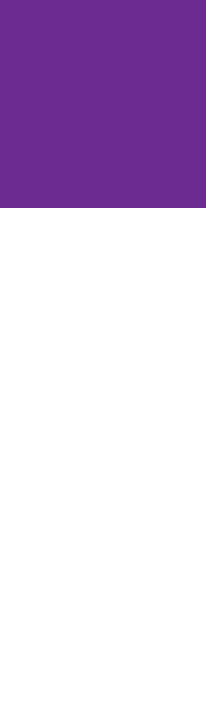

18

# Event generators: TextFileGen

- To use every time a generator isn't interfaced with LArSoft  $(HBSM)$
- Can generate primary particles from a file containing a list of particles, with PDG code, position, momentum, etc...

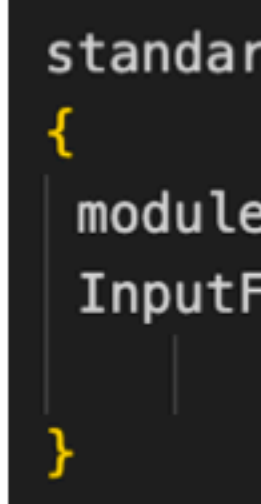

- Only takes HEPEVT files as input
- Very simple FHICL file!
- Can be tricky to use...  $\bullet$

Euphemism of the year: this thing is evil!

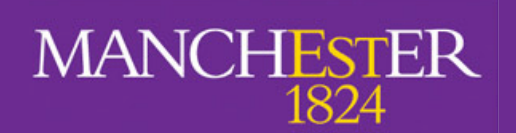

### standard\_textfilegen:

module\_type: "TextFileGen" InputFileName: "input.txt"

#name of file containing events in hepevt format to #put into simb:: MCTruth objects for use in LArSoft

larsim/EventGenerator/textfilegen.fcl

A. Navrer-Agasson - UK LArSoft Workshop - 8/11/2022

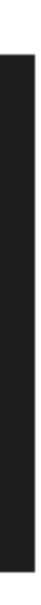

19

# What's in your output file? (1)

- picked up by GEANT4 and propagated though the detector.
- Contains:
	- Information about the generator
	- $etc.$ ..
	- Information about neutrino interaction (if any)

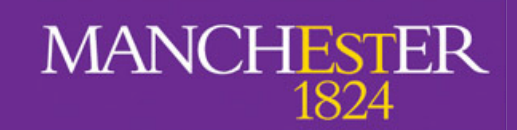

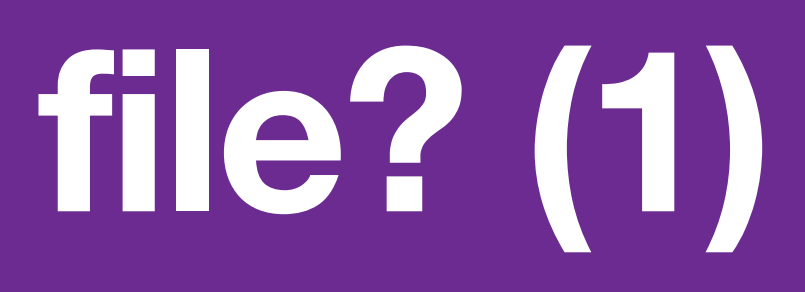

# • simb::MCTruth objects (usually one per generator used), which will be

## • List of particles (simb:MCParticle) with PDG code, position, momentum,

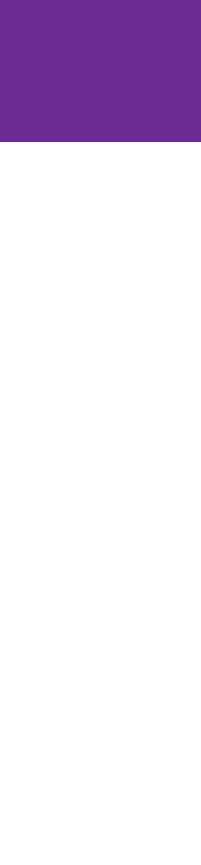

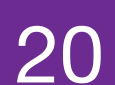

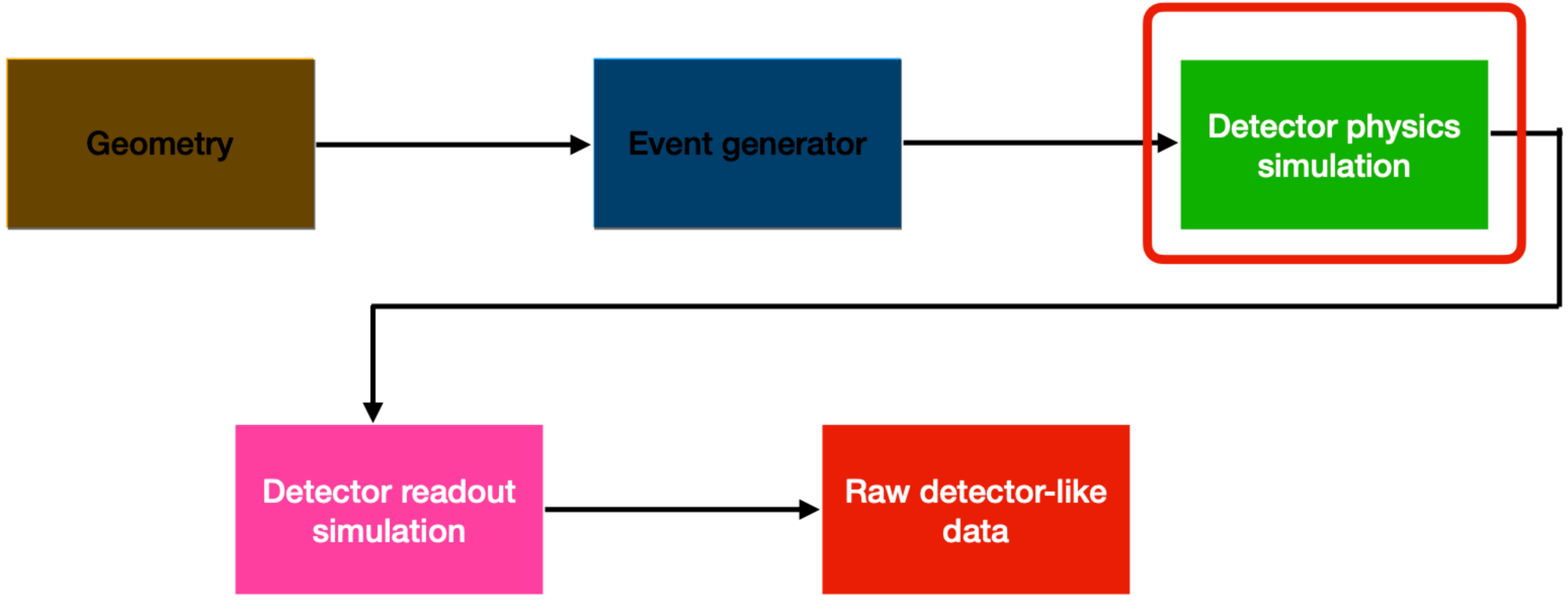

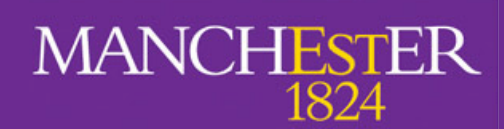

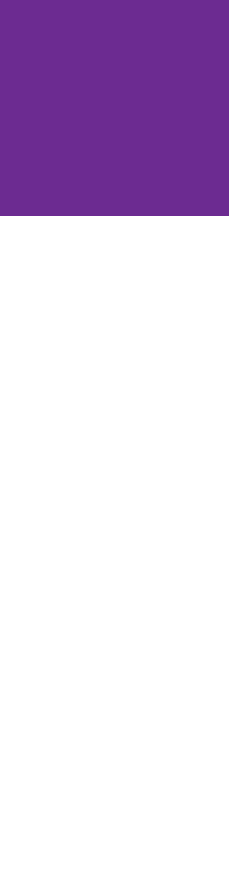

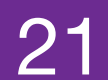

- Interactions of the generated particles with the detector and energy depositions
- Transportation of ionisation electrons and scintillation photons to the readout
- Includes TPC and auxiliary detectors (e.g. CRT)

Parameters for simulation can be found in larsim/simulation/simulationservices.fcl

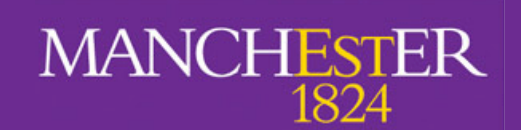

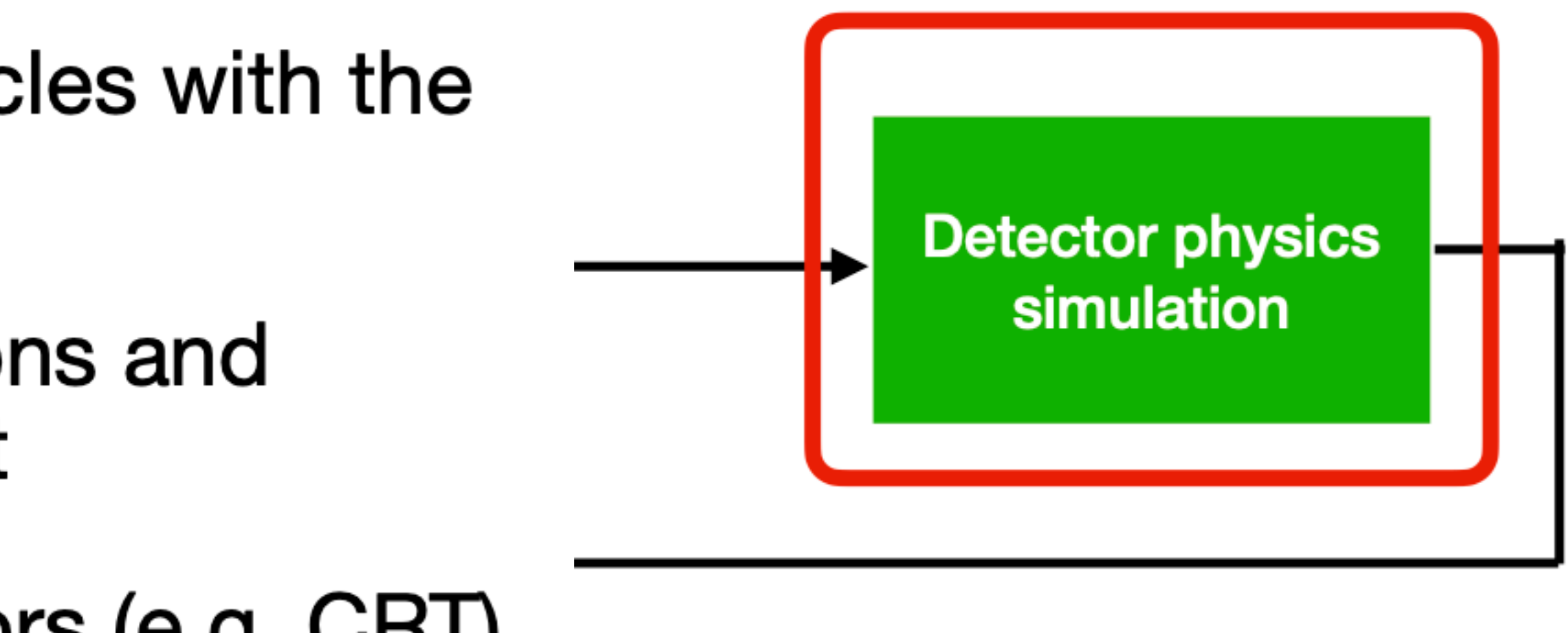

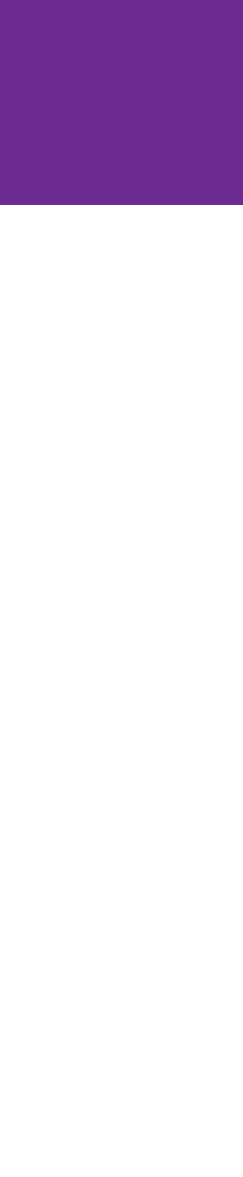

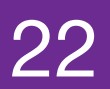

## Where we make our particles interact and see what comes out

- Relies on GEANT4 for particle transportation and energy depositions
- Takes the MCTruth objects from generator stage and passes the primary particles to Geant4 to calculate the energy depositions along propagation though LAr
- Particles are stepped one after the other (oblivious to each other's existence)
	- A step is a 'delta' in the particle trajectory, particle information (energy, position, etc..) is evaluated at each step
	- Step length is calculated based on the physics list (all processes and models to consider for particle interactions)
		- Using QGSP\_BERT (recommended one for HEP)

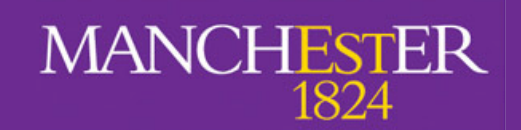

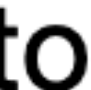

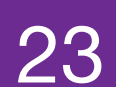

## **Simulation strategy**

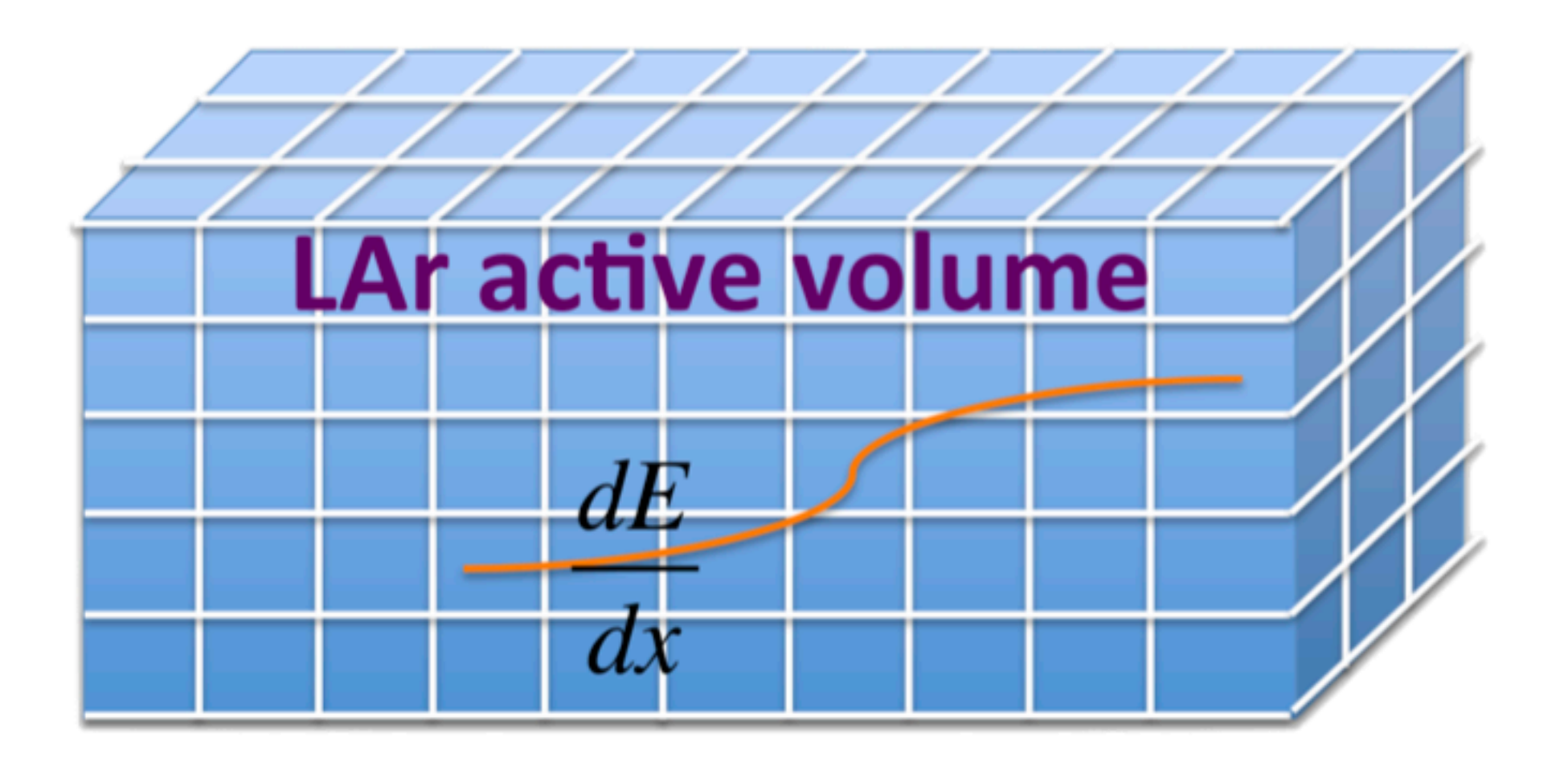

Number of ionisation electrons and  $\bullet$ scintillation photons produced depends on the electric field

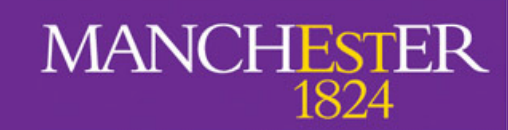

- Detector volume divided into  $\bullet$ voxels (3D pixels)
- Geant4 deposits energy in each  $\bullet$ voxel

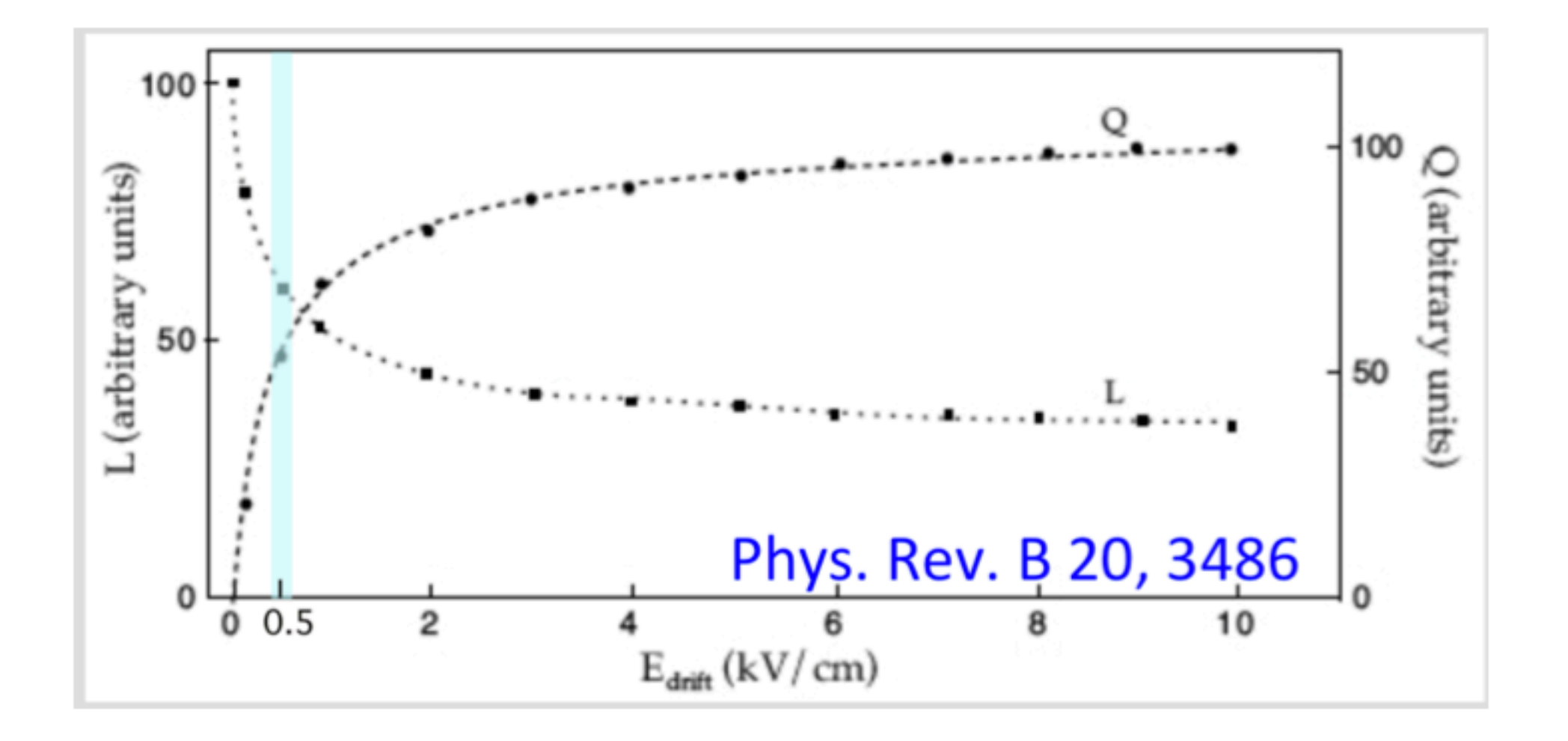

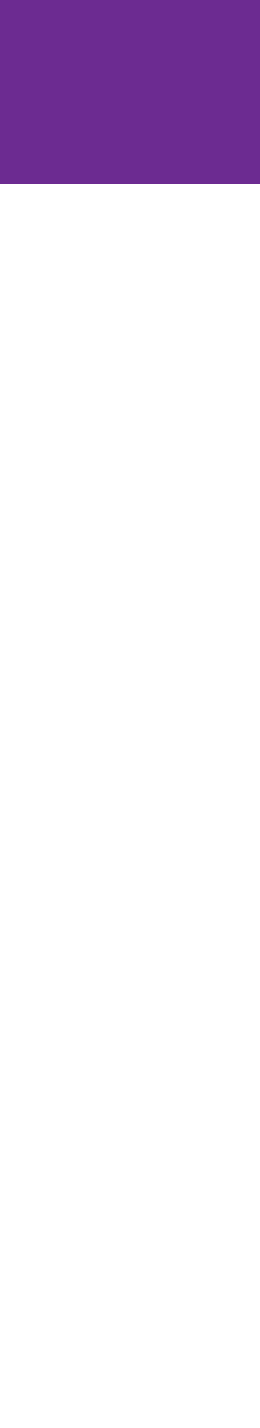

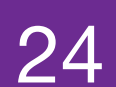

## **Simulation strategy**

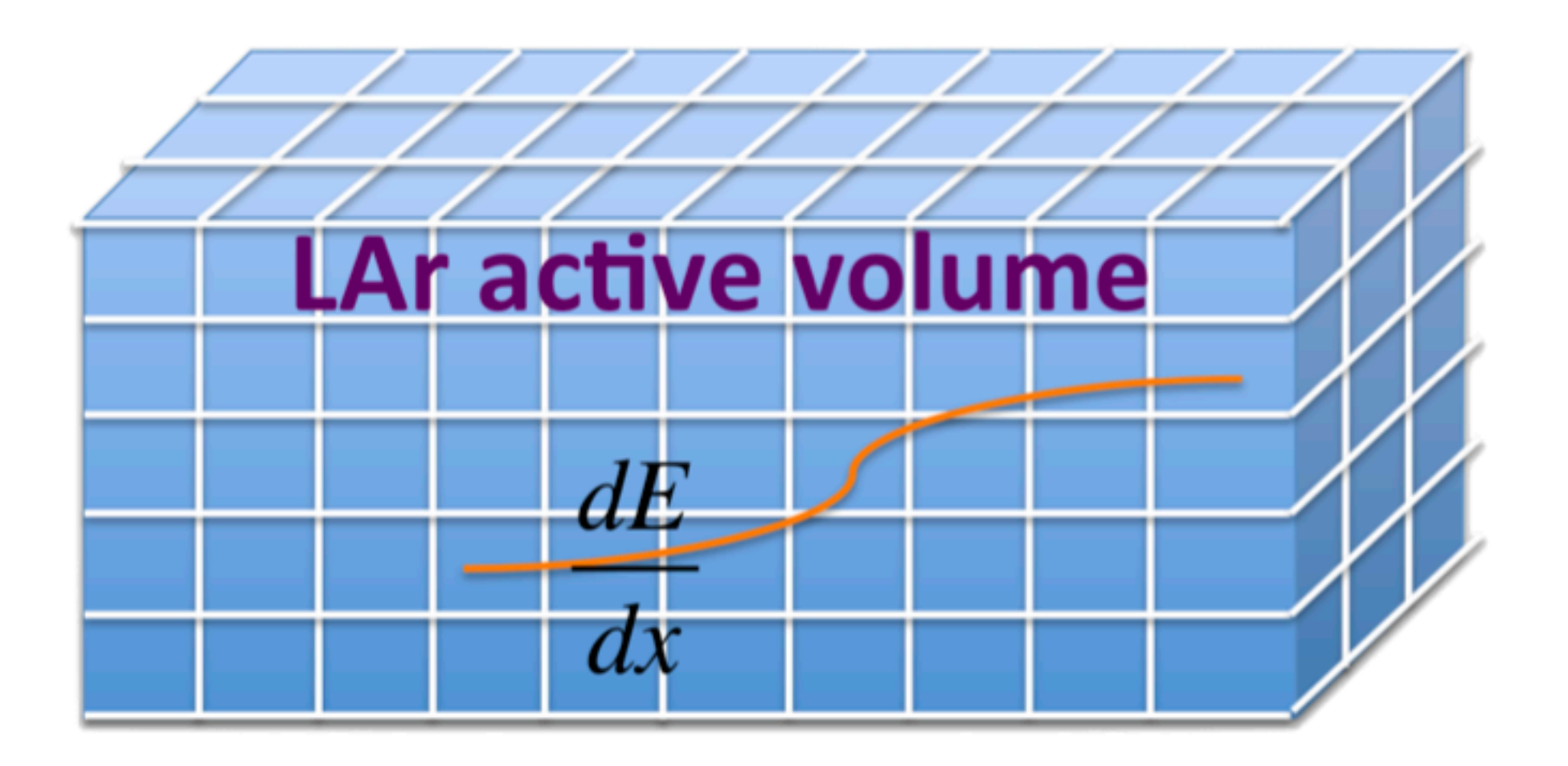

Number of ionisation electrons and  $\bullet$ scintillation photons produced depends on the electric field

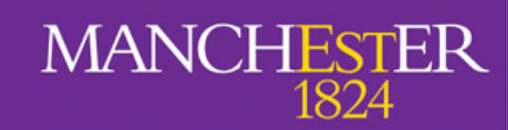

larsim/simulation/simulationservices.fcl

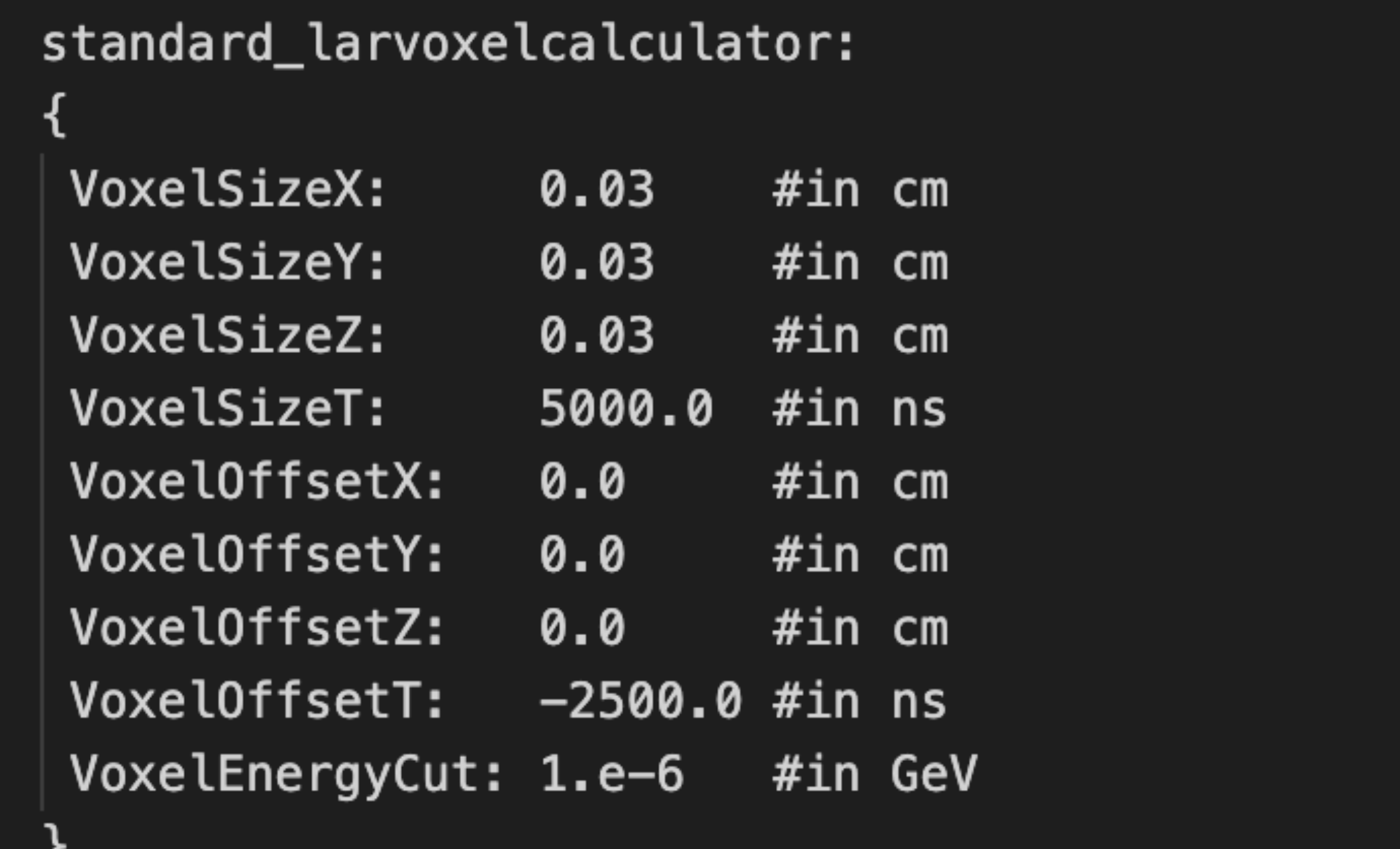

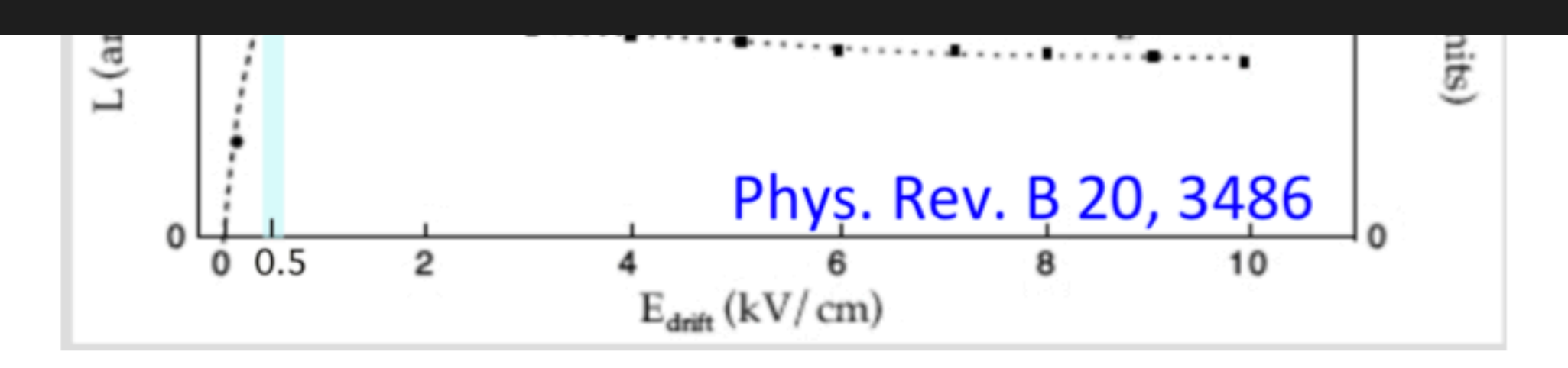

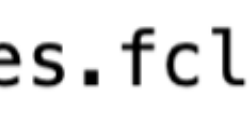

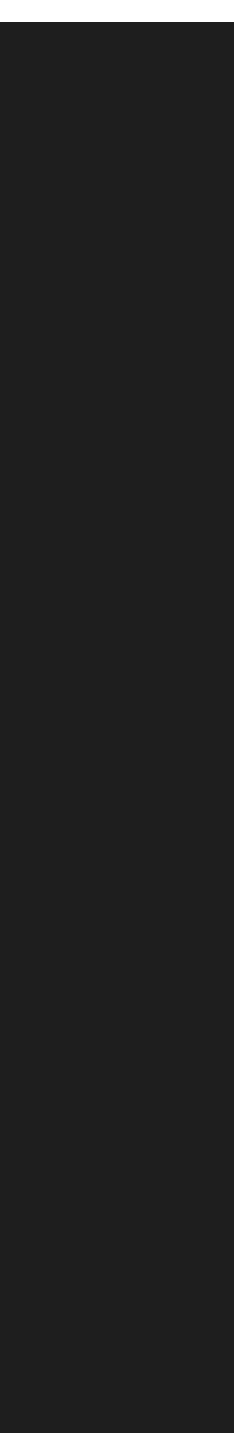

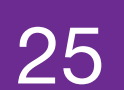

26

## **Electron drift**

- Number of ionisation electrons computed from energy deposition
	- $dE/dx \rightarrow$  [recombination, lifetime correction (impurities)]  $\rightarrow$  n\_electrons
- Electrons are split in groups (default 600)  $\bullet$
- They are projected to a Y, Z position at the position of the wire planes.
- The position is then smeared using transverse diffusion  $\bullet$ coefficients - this results in an effective diffusion of the whole deposition.
- Longitudinal diffusion is applied the same way
- Generates sequence of arrival times for each channel  $\bullet$

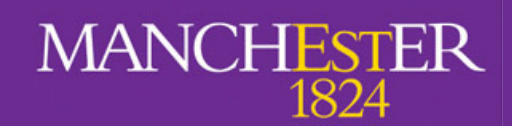

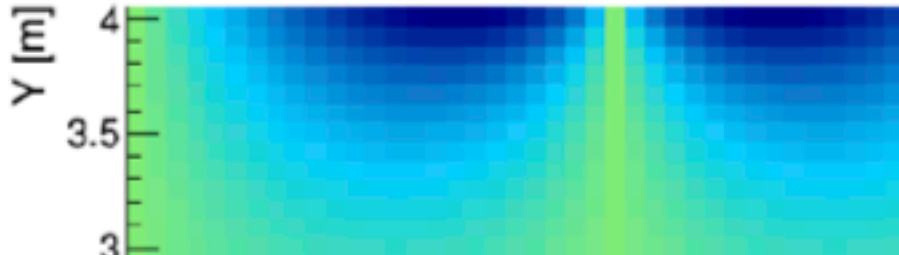

 $-0.5$ 

 $2.5$ 

 $1.5$ 

 $0.5$ 

 $\Delta E_y / E_{drift}$  [%]:  $Z = 2.50$  m

Corrections due to field distortions (space charge effect) are applied

 $\Omega$ 

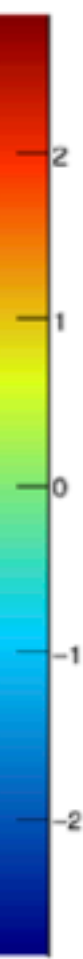

 $X$  [m]

**my problem! See mind! ;)**<br>Patrick's lecture/tutorial ;)

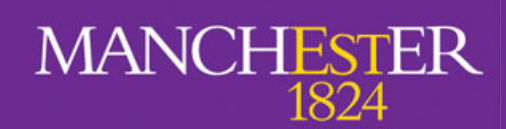

A. Navrer-Agasson - UK LArSoft Workshop - 8/11/2022

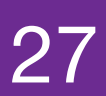

**Scintillation photons Not my problem! See Andrzej's/**

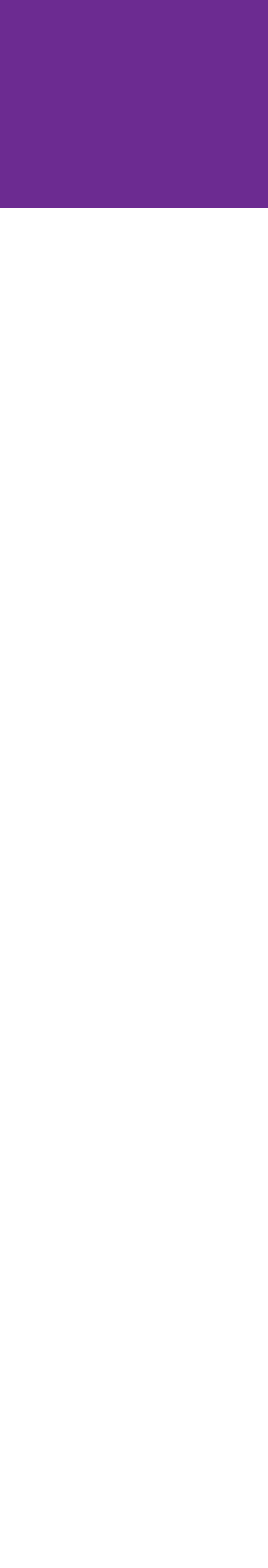

## **Electron drift**

- Number of ionisation electrons computed from energy deposition
	- $dE/dx \rightarrow$  [recombination, lifetime correction (impurities)]  $\rightarrow$  n\_electrons
- Electrons are split in groups (default 600)  $\bullet$
- They are projected to a Y, Z position at the position of the wire planes.
- The position is then smeared using transverse diffusion  $\bullet$ coefficients - this results in an effective diffusion of the whole deposition.
- Longitudinal diffusion is applied the same way
- Generates sequence of arrival times for each channel  $\bullet$

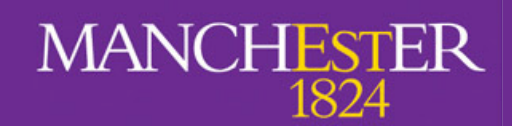

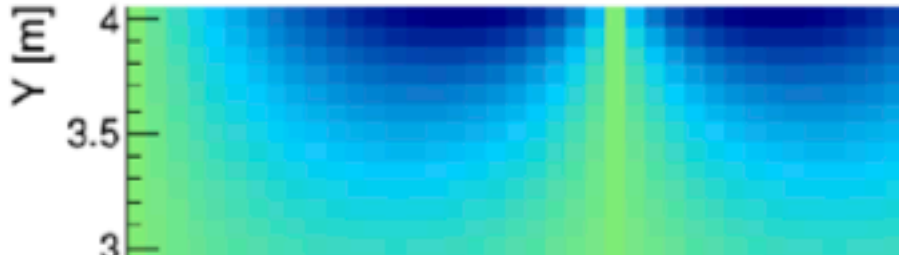

 $-0.5$ 

 $2.5$ 

 $1.5$ 

 $0.5$ 

 $\Delta E_y / E_{drift}$  [%]:  $Z = 2.50$  m

Corrections due to field distortions (space charge effect) are applied

 $\Omega$ 

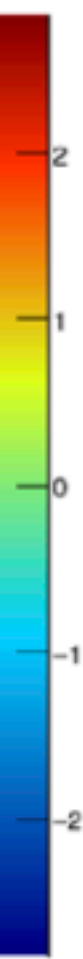

 $X$  [m]

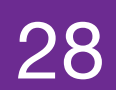

29

## **Electron drift**

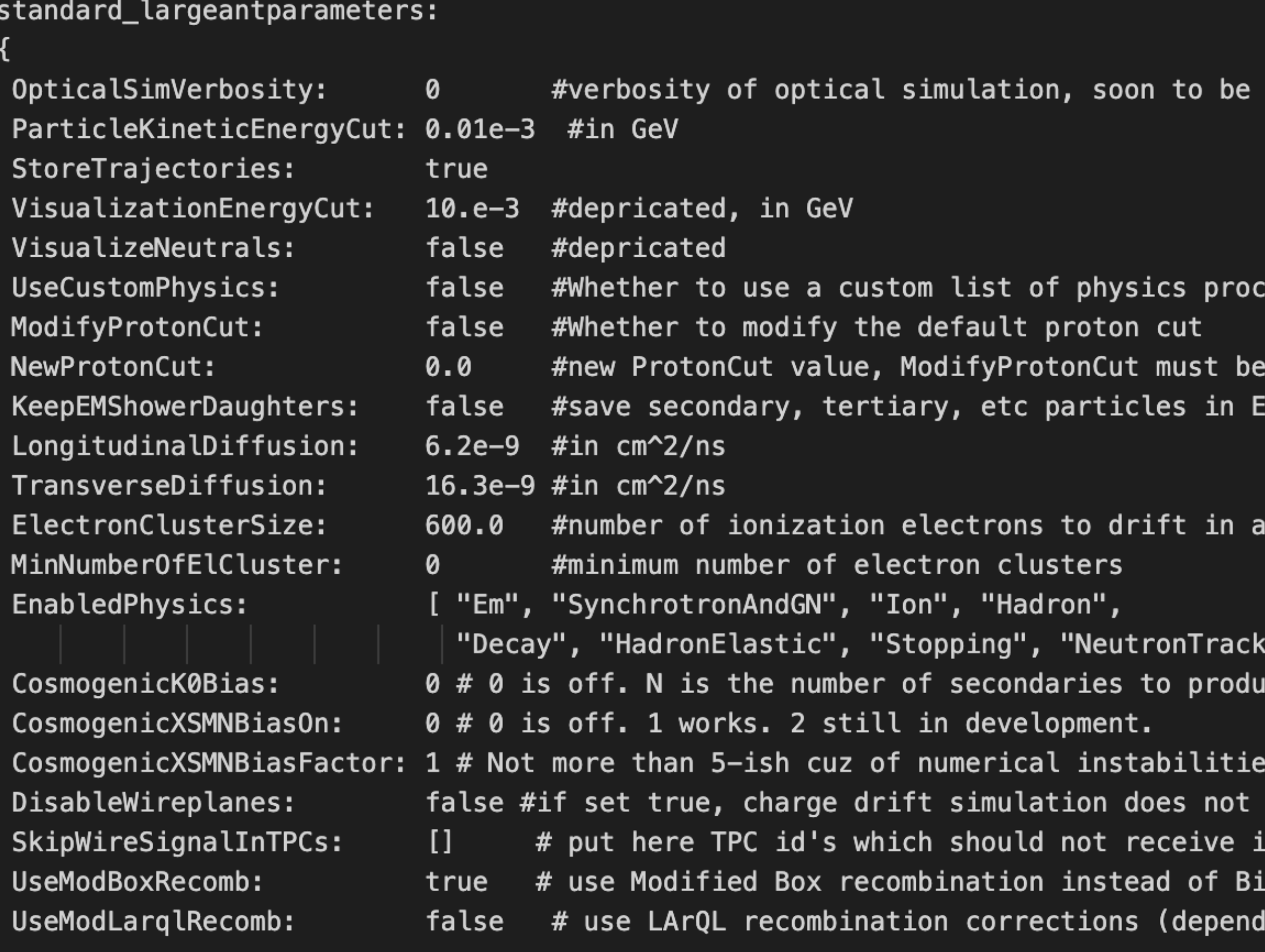

### larsim/simulation/simulationservices.fcl

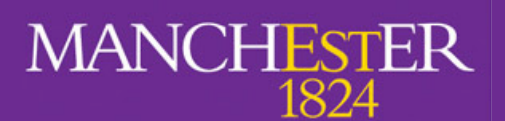

depricated

esses or the default

set to set new value M showers

unit

(ingCut" ] ce.

run - used for optical sim jobs OR just when ionization electrons - used to simulate TPC g irks

lence on EF)

 $\Delta E_y / E_{drift}$  [%]:  $Z = 2.50$  m

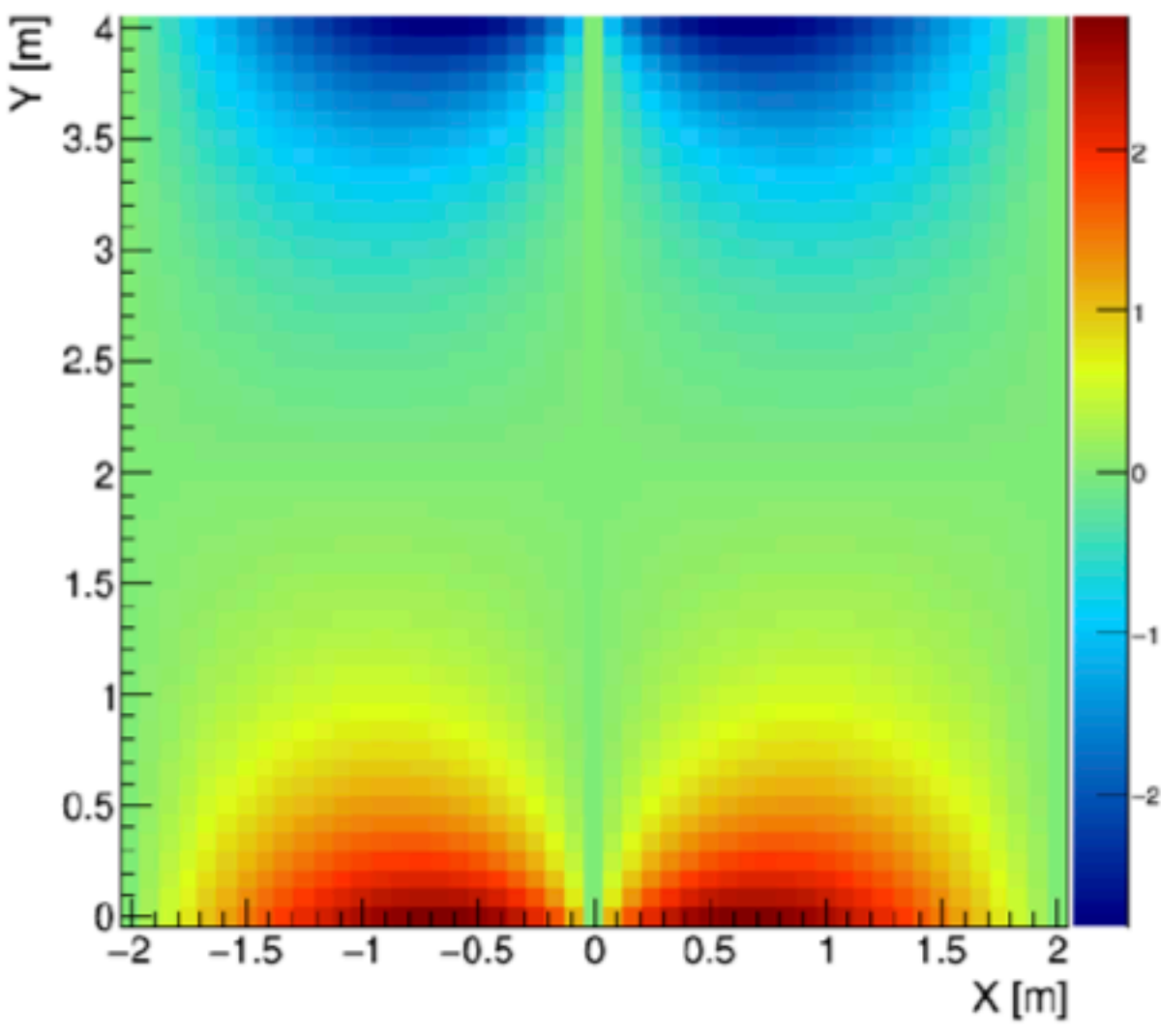

Corrections due to field distortions (space charge effect) are applied

## LArG4 is dead! Long live larg4!

There are actually two options for particle propagation: larsim/LArG4 (legacy) and larg4 (refactored).

### **Legacy**

- Based on nutools (general purpose tools for neutrino experiments)
- Obsolete physics lists  $\bullet$
- Inefficiencies in interface to Geant4  $\bullet$

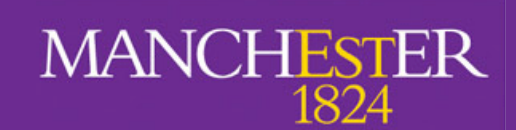

### **Refactored**

- Based on artg4tk (general art/Geant4 interface)
- **GDML** extensions
- More recent physics and improved physics list handling
- New implementation of some physical properties

Experiments are migrating to refactored LArG4

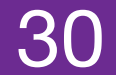

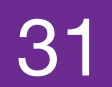

## **LArG4 is dead! Long live larg4!**

### **Electron Drift GEANT4 AUX** to Wire detectors  $(LUT)$ Particle in Vol. Filter **AUXDet** SimChannel **MCParticle MCTruth** SimChannel Simulation • digitization and detector response

### **Legacy**

## One module to rule them all

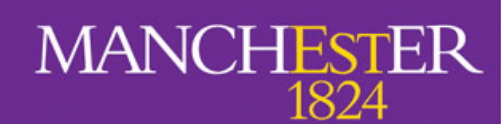

### **Refactored**

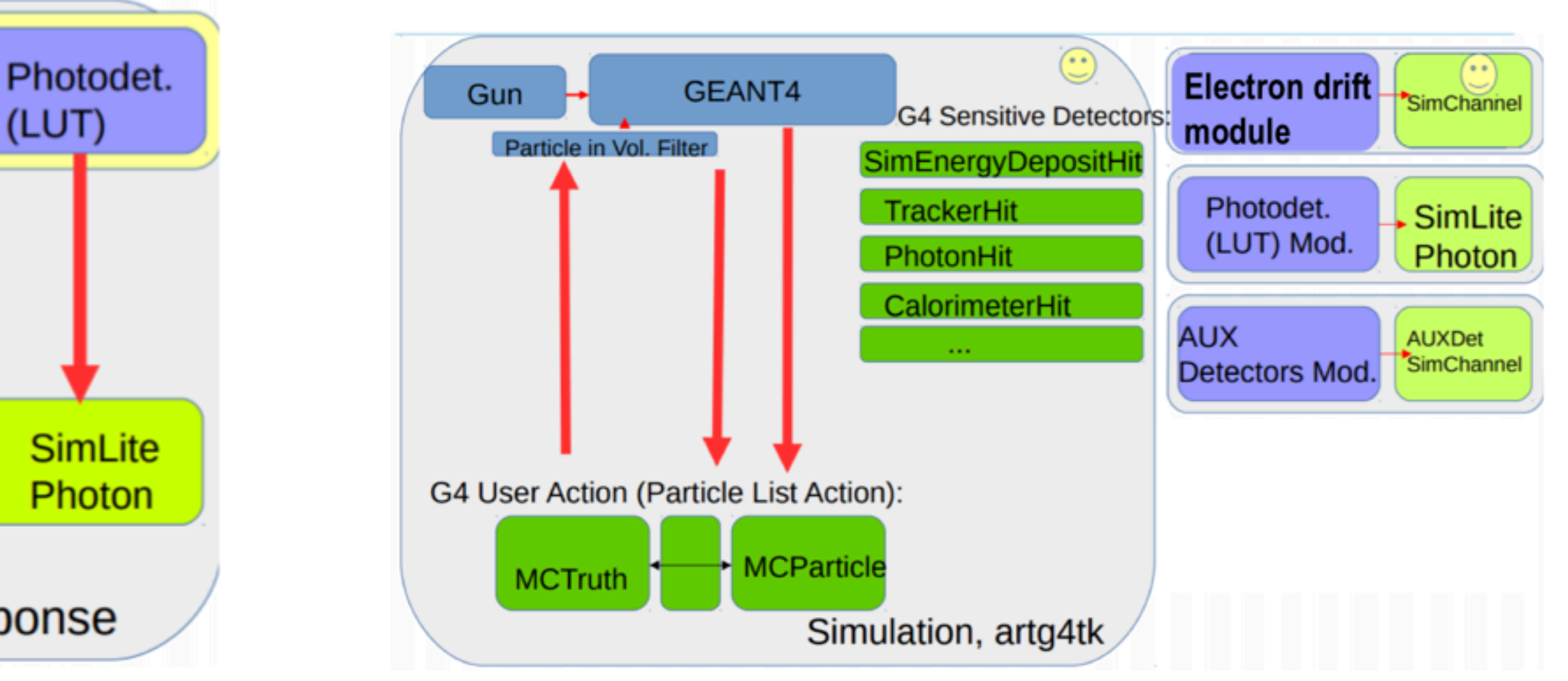

Only simulate particle interaction; separate plugin modules for electron drift, scintillation photons and auxiliary detectors

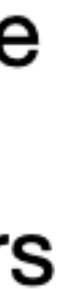

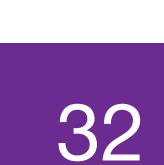

## **LArG4 is dead! Long live larg4!**

Legacy

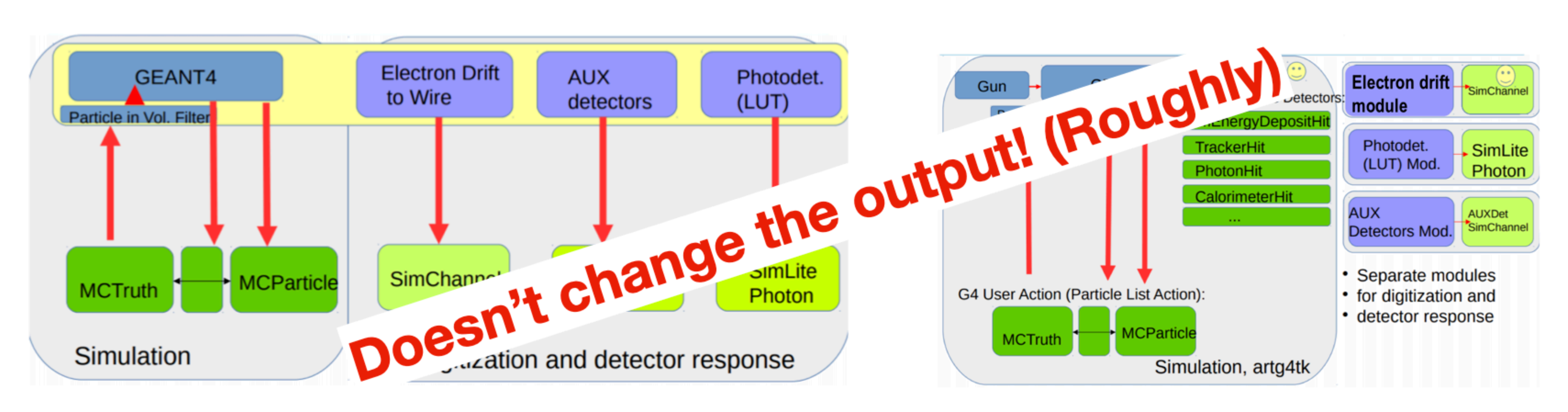

One module to rule them all

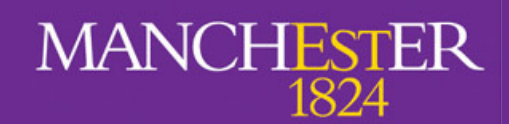

### **Refactored**

Separate modules for electron drift, scintillation photons and auxiliary detectors

# What's in your output file? (2)

- simb::MCTruth objects from previous stage.  $\bullet$
- New collection of simb: MCParticle for particles created during propagation.  $\bullet$
- Collections of sim:: SimEnergyDeposit containing the energy depositions  $\bullet$
- Collections of sim::SimChannel (wires), sim::SimPhotons (optical detectors) and sim::AuxDetSimChannel (auxiliary detectors).
	- Contains electrons (photons) reaching the wires (optical detectors) as a function of time, connected to the generated particle that produced them
- With refactored LArG4, you can have more/different data products coming from the plugins.  $\bullet$

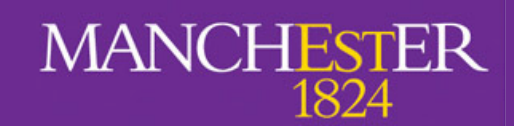

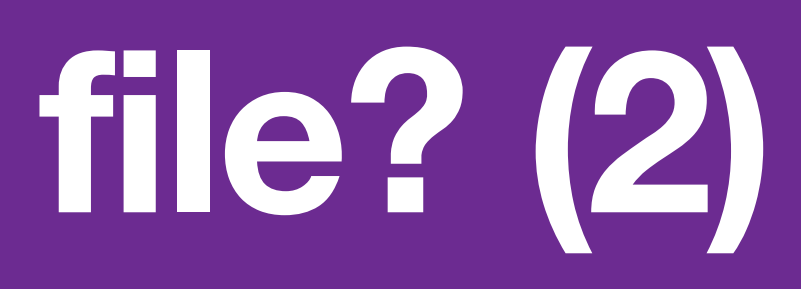

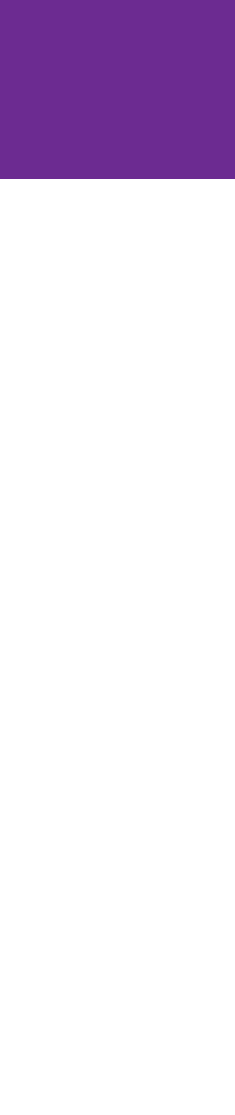

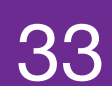

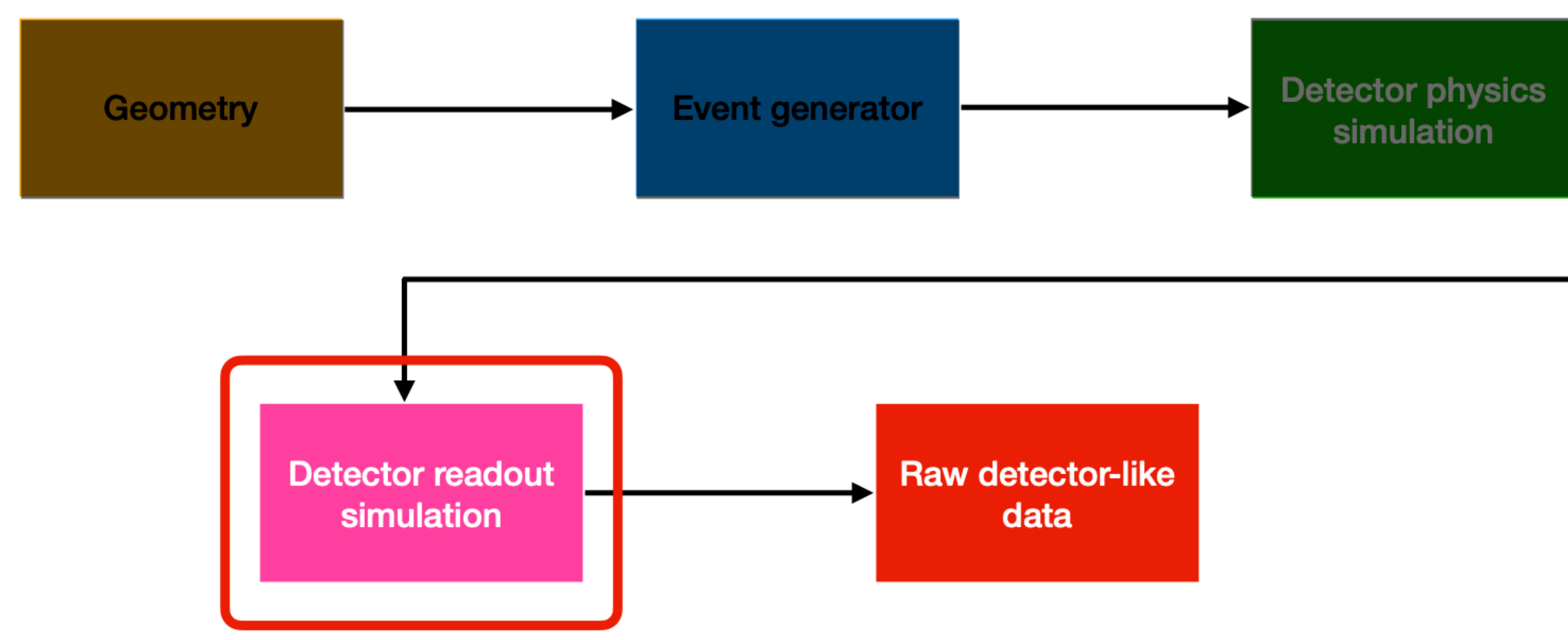

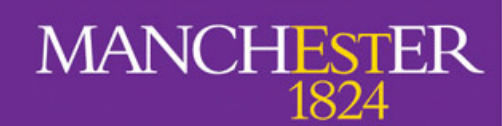

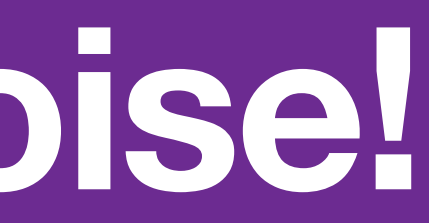

A. Navrer-Agasson - UK LArSoft Workshop - 8/11/2022

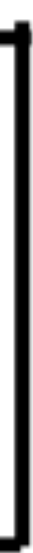

34

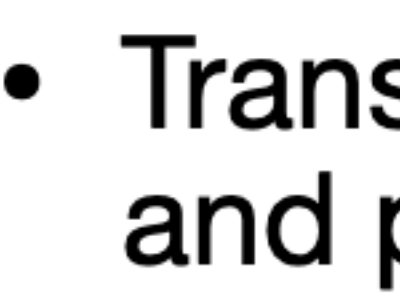

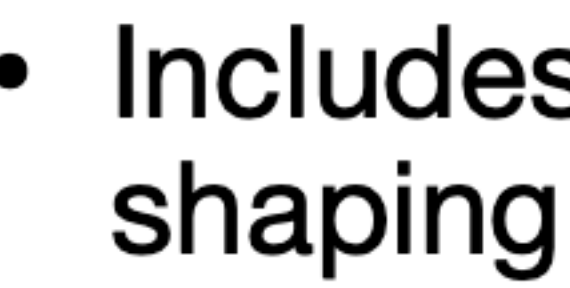

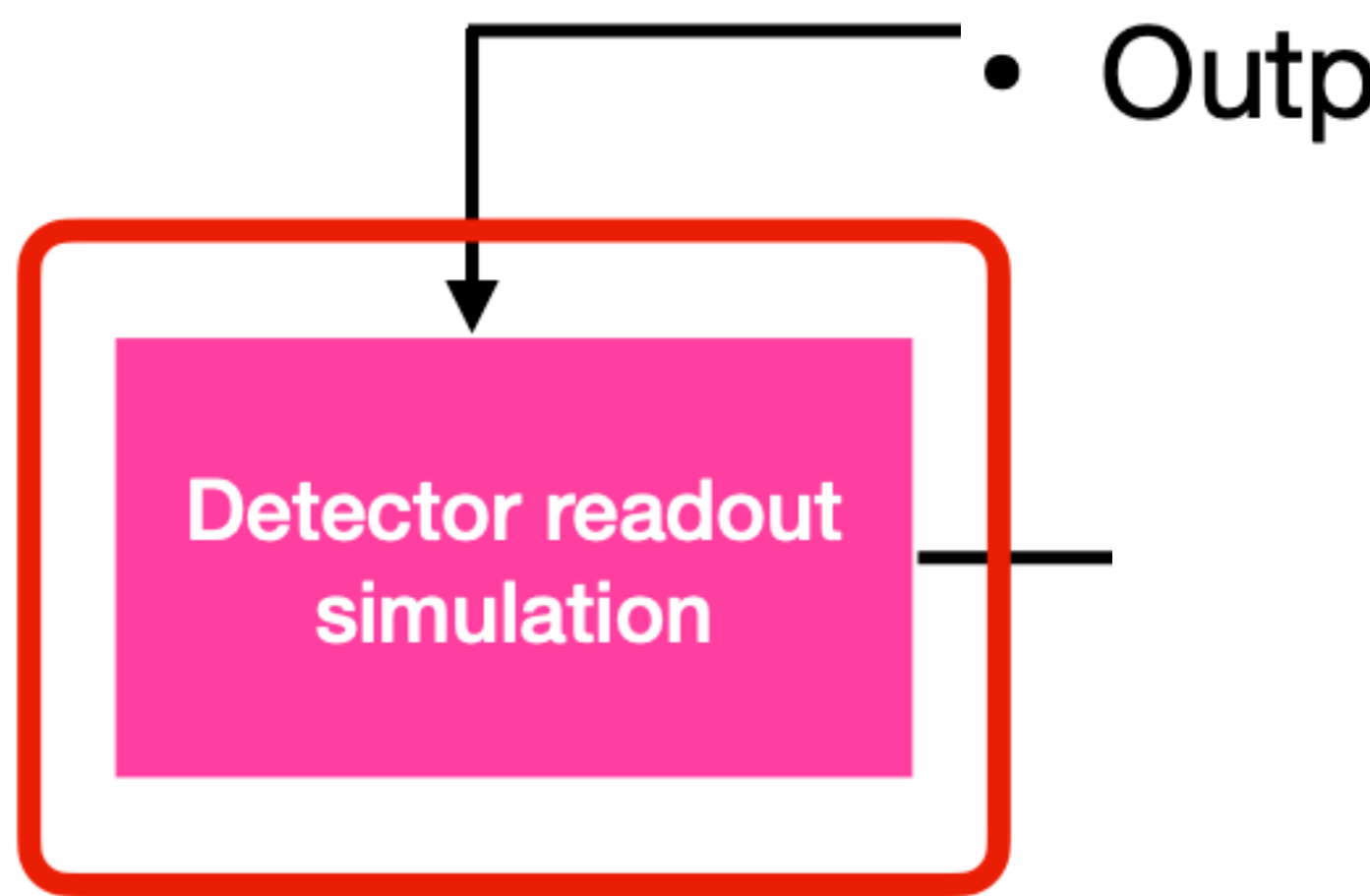

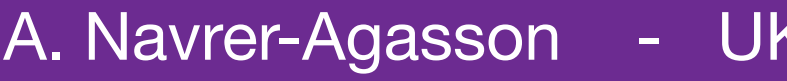

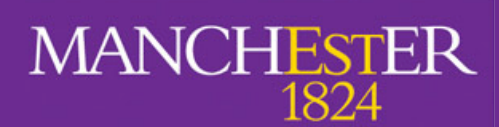

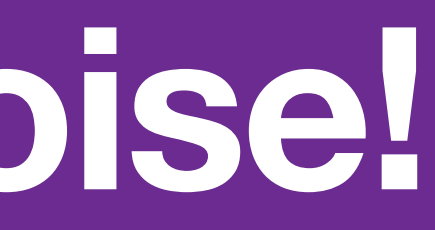

- Transforms the physics information (electrons and photons) into digitised detector response
- Includes the simulation of electronic noise and
- Output is detector-like raw data

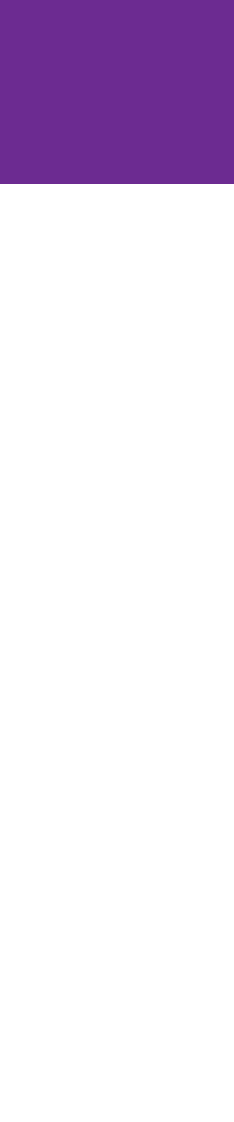

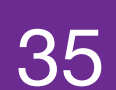

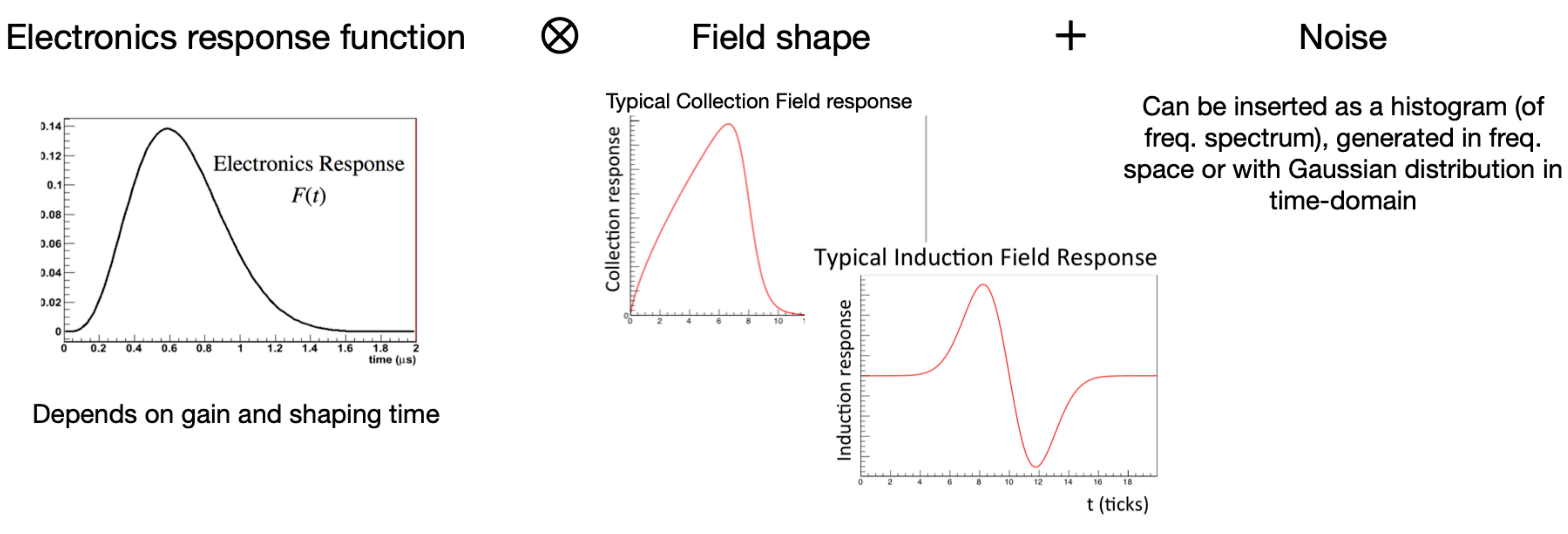

Response to channels to drifting electrons as a function of time

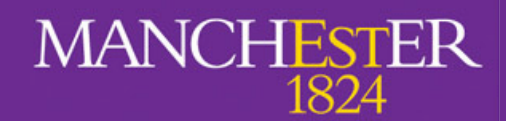

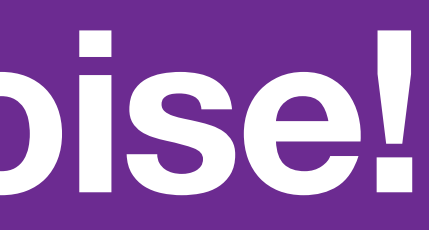

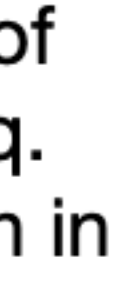

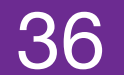

### detsimmodules.fcl

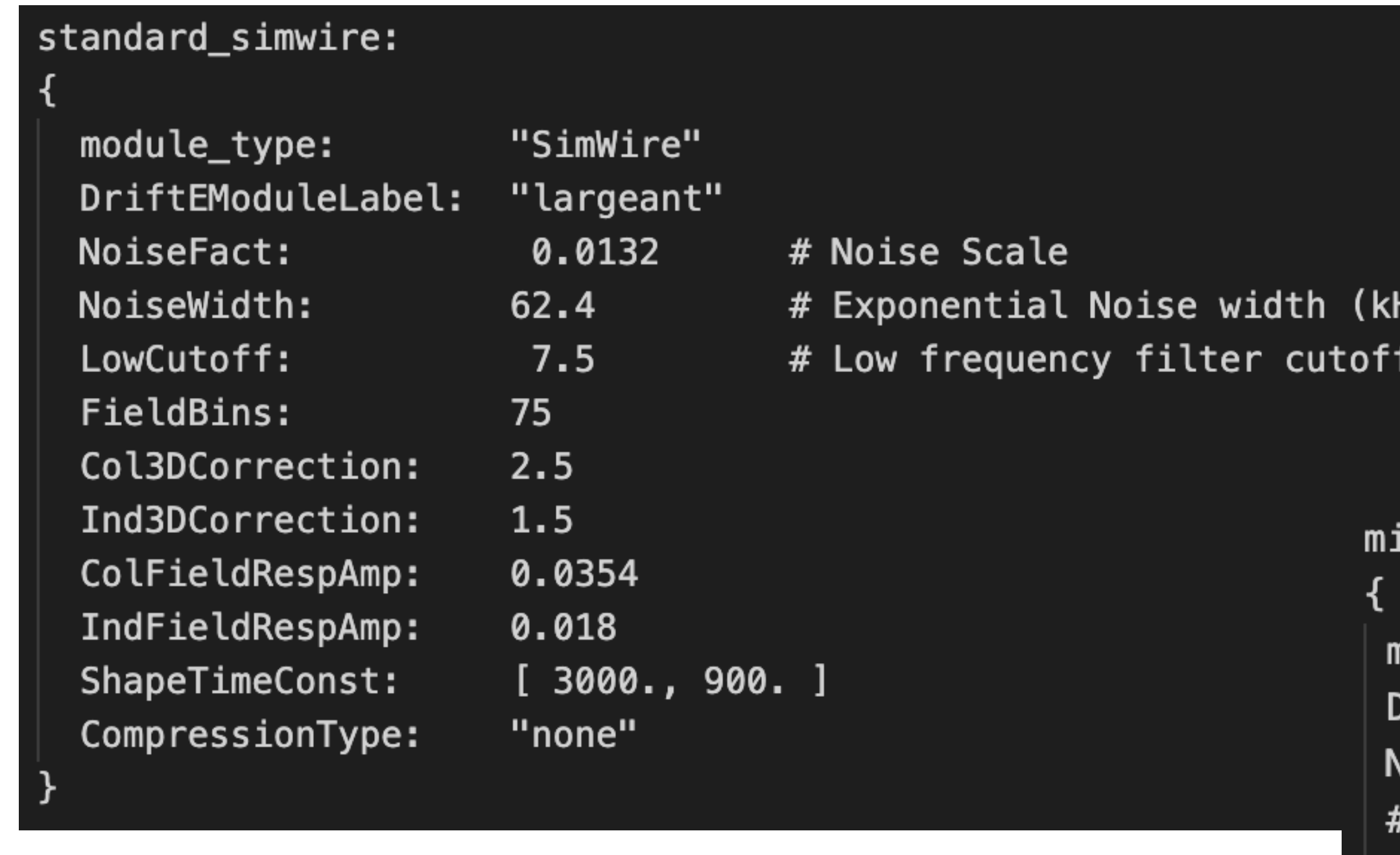

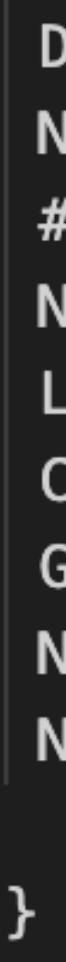

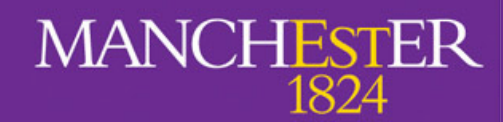

Hz)  $(kHz)$ 

icroboone\_simwire:

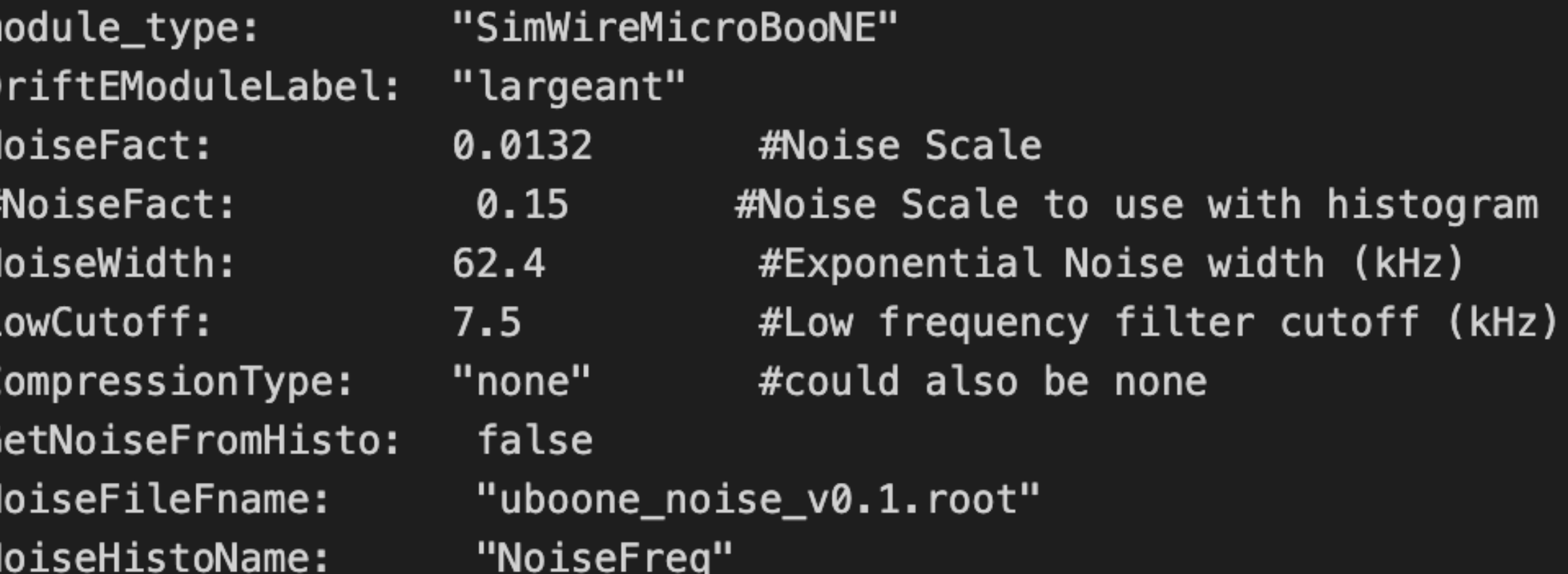

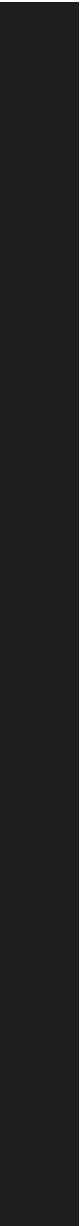

37

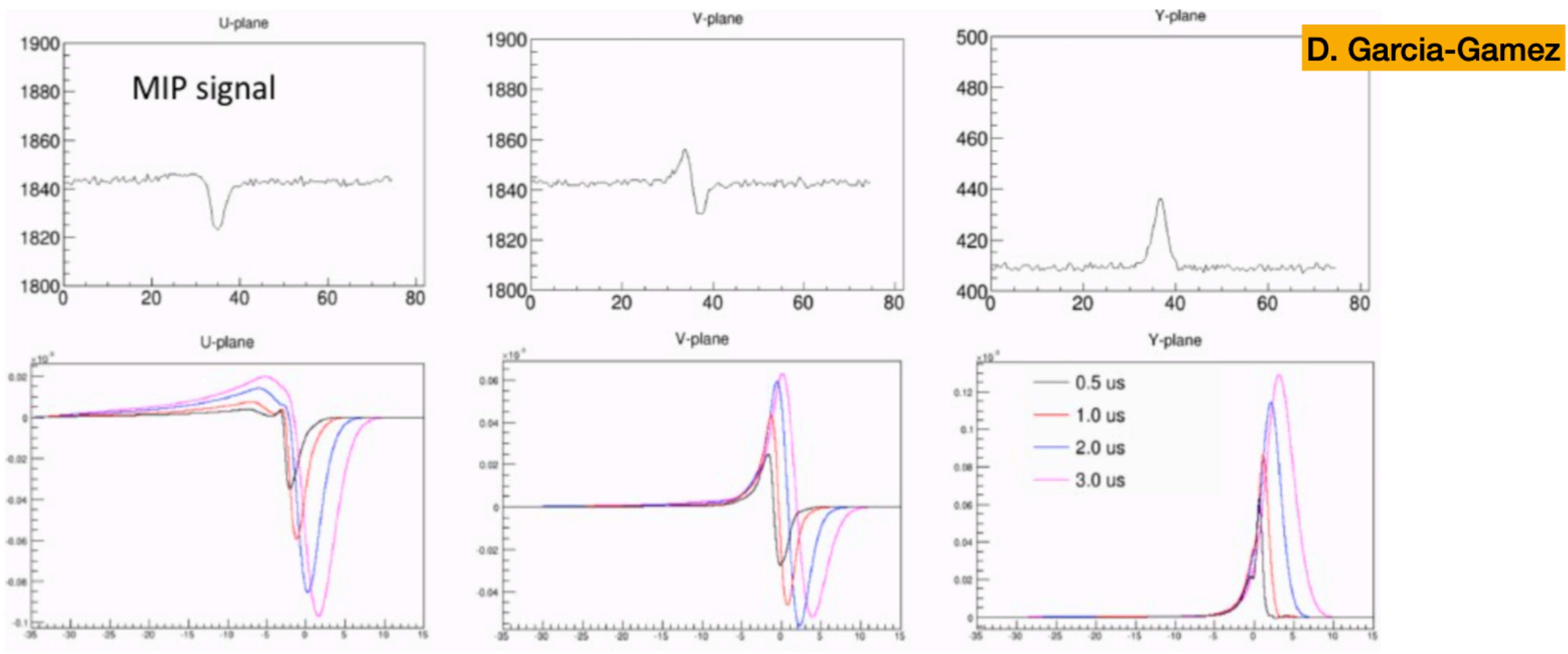

Digitised signal after the ADC = ionisation signal convoluted with the detector and electronics response functions then digitised at a fixed frequency

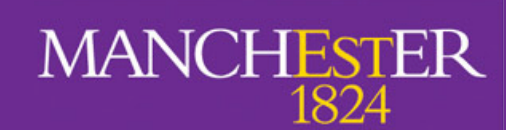

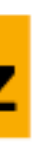

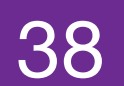

A. Navrer-Agasson - UK LArSoft Workshop - 8/11/2022

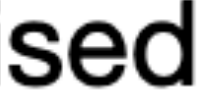

# **What's in your output file? (3)**

- Objects from the previous stages
- $\bullet$ waveforms

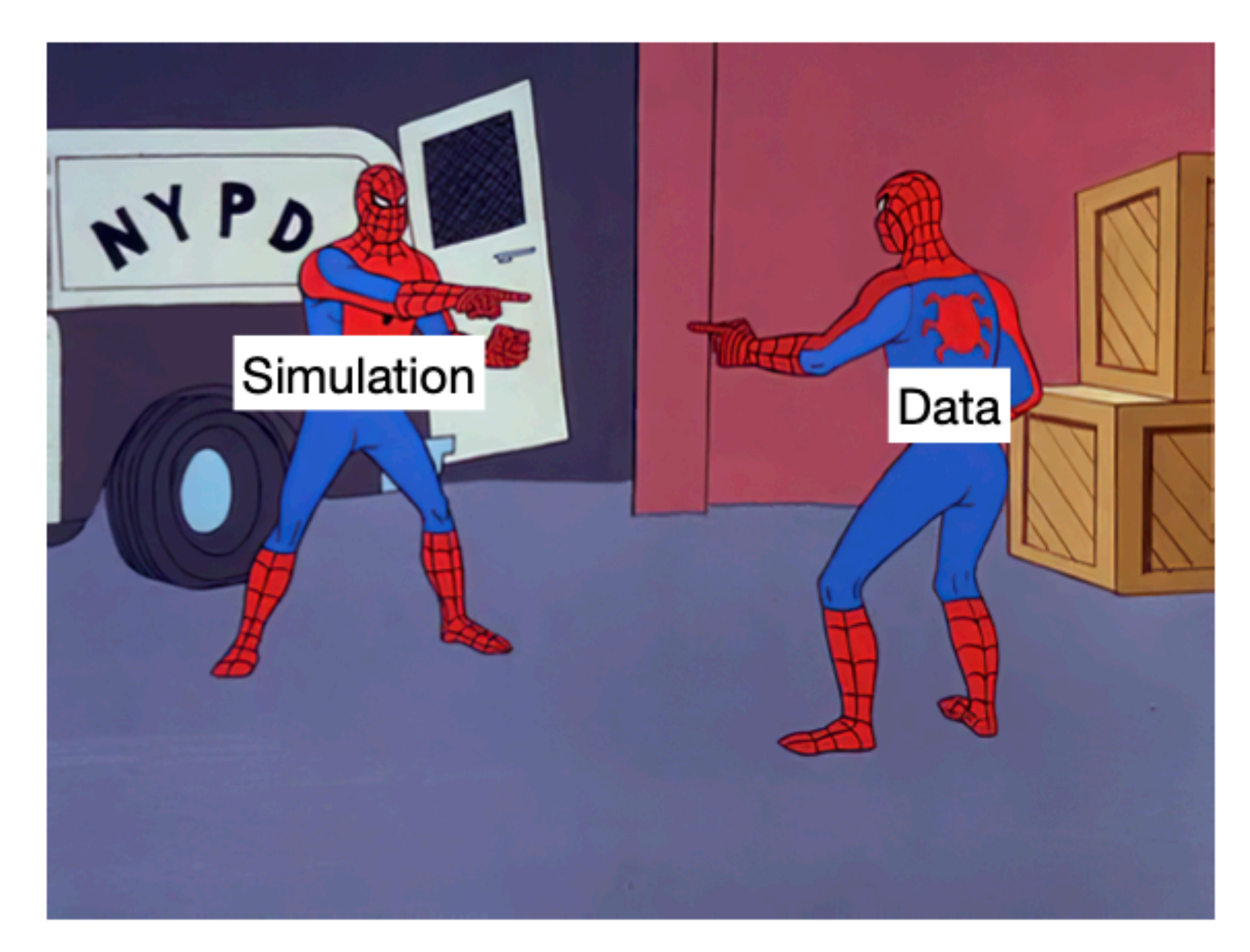

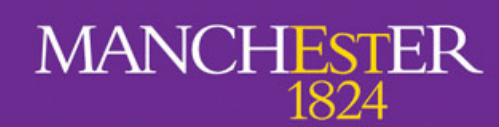

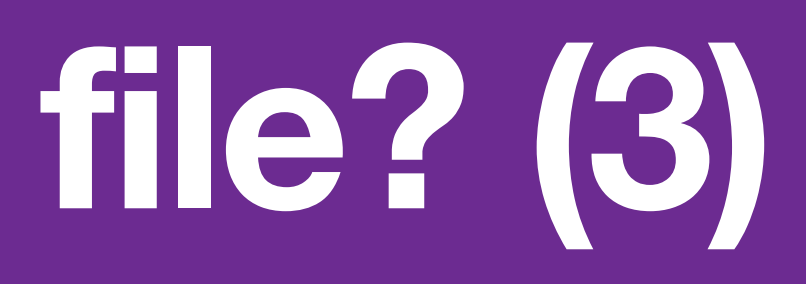

## Collection of raw:: RawDigit and raw:: 0pDetWaveform containing the data-like digitised

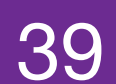

A. Navrer-Agasson - UK LArSoft Workshop - 8/11/2022

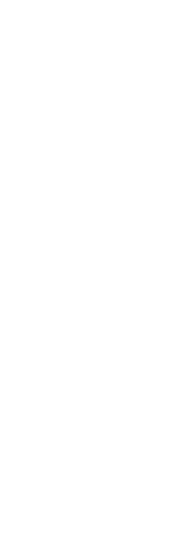

## **Summary**

- Simulation in LArSoft is composed of many steps.
	- It can be scary but you'll learn!
- Offers a lot of possibilities.
- developments.
- Now, let's generate some events!

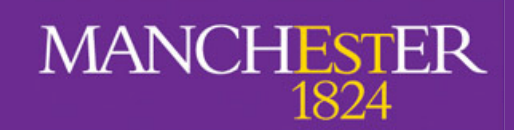

## • LArSoft is an ever-changing landscape, so you'll have to keep track of new

40

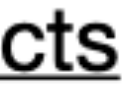

## **Additional resources**

- **LArSoft website: https://larsoft.org**  $\bullet$
- LArSoft wiki: https://cdcvs.fnal.gov/redmine/projects/larsoft/wiki  $\bullet$
- LArG4 wiki: https://cdcvs.fnal.gov/redmine/projects/larg4/wiki  $\bullet$
- List and documentation of LArSoft data products: https://larsoft.org/important-concepts-in-larsoft/data-products  $\bullet$
- Refactored LArG4: https://indico.fnal.gov/event/18681/contributions/48530/attachments/30244/37222/Dune.pdf  $\bullet$
- Geant4 website: https://geant4.web.cern.ch  $\bullet$

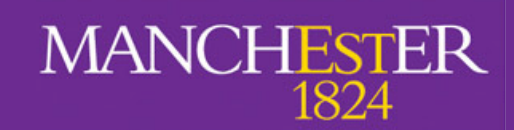

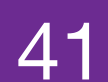

Backup

# **Communication in LArSoft: services**

- Services are classes with only one instance managed by the framework and can be accessed by the different modules.
- They provide information about (non-exhaustive lists):
	- Geometry: TPC structure, optical detectors positions, auxiliary detectors  $(e.g. CRT)$
	- properties (e. g. drift velocity) • Physical properties: LAr properties (e. g. radiation length), detector
	- Physics simulation: GEANT4 parameters

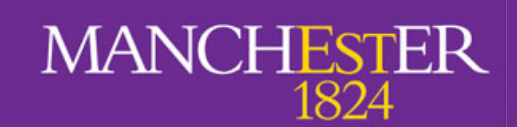

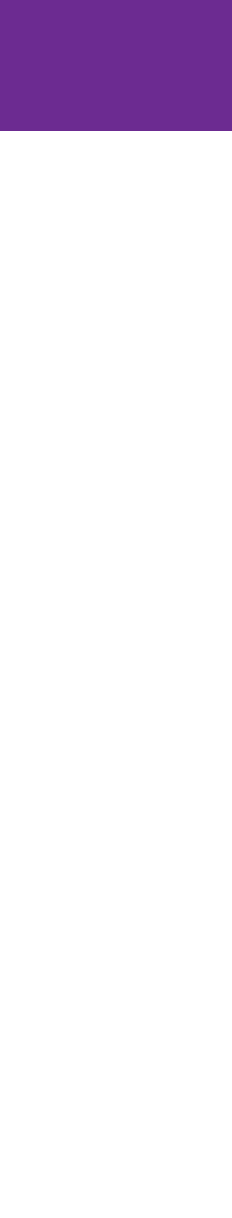

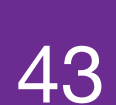